# Cálculo I -A-

#### Humberto José Bortolossi

Departamento de Matemática Aplicada

Universidade Federal Fluminense

Parte 10

Versão 0.9

**← ロ ▶ + 伊** 

医尿管的 医唇的心

<span id="page-0-0"></span> $E = \Omega Q$ 

# **Continuidade**

 $\mathbf{p}$ 

スミメス ヨメー

← ロ → ← 伊

 $\equiv$  990

Dizemos *p* é um ponto do interior de um conjunto *D*, se existe pelo menos um intervalo aberto *I* contendo *p* tal que *I* ⊆ *D*.

ă,

Dizemos *p* é um ponto do interior de um conjunto *D*, se existe pelo menos um intervalo aberto *I* contendo *p* tal que *I* ⊆ *D*.

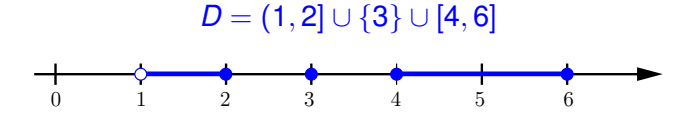

B

 $QQ$ 

Dizemos *p* é um ponto do interior de um conjunto *D*, se existe pelo menos um intervalo aberto *I* contendo *p* tal que *I* ⊆ *D*.

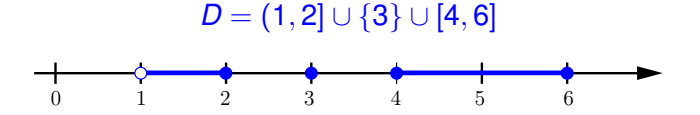

*p* = 1.5 é um ponto interior de *D*.

B

 $QQ$ 

Dizemos *p* é um ponto do interior de um conjunto *D*, se existe pelo menos um intervalo aberto *I* contendo *p* tal que *I* ⊆ *D*.

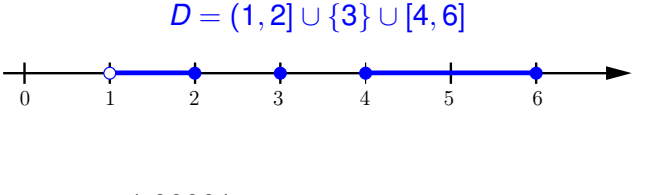

 $p = 1.00001$ 

B

 $2Q$ 

Dizemos *p* é um ponto do interior de um conjunto *D*, se existe pelo menos um intervalo aberto *I* contendo *p* tal que *I* ⊆ *D*.

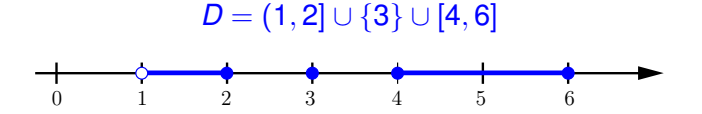

*p* = 1.00001 é um ponto interior de *D*.

B

 $QQ$ 

Dizemos *p* é um ponto do interior de um conjunto *D*, se existe pelo menos um intervalo aberto *I* contendo *p* tal que *I* ⊆ *D*.

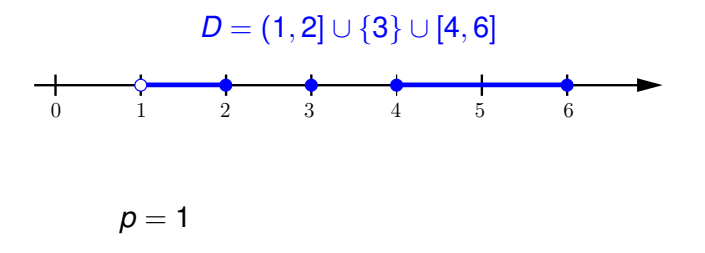

B

 $2Q$ 

Dizemos *p* é um ponto do interior de um conjunto *D*, se existe pelo menos um intervalo aberto *I* contendo *p* tal que *I* ⊆ *D*.

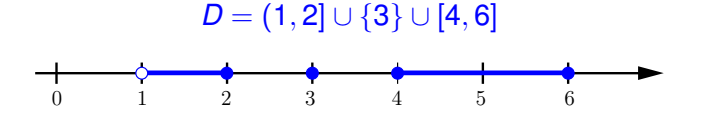

*p* = 1 não é um ponto interior de *D*.

B

 $QQ$ 

Dizemos *p* é um ponto do interior de um conjunto *D*, se existe pelo menos um intervalo aberto *I* contendo *p* tal que *I* ⊆ *D*.

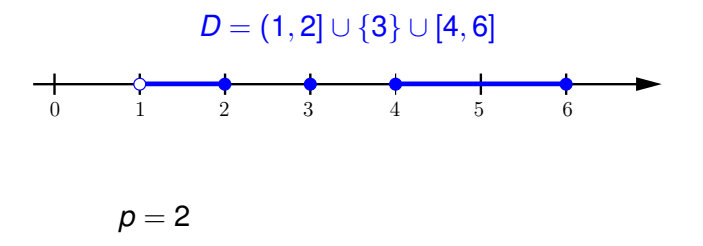

B

 $2Q$ 

Dizemos *p* é um ponto do interior de um conjunto *D*, se existe pelo menos um intervalo aberto *I* contendo *p* tal que *I* ⊆ *D*.

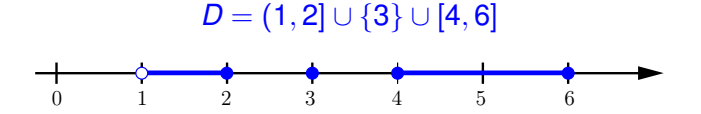

*p* = 2 não é um ponto interior de *D*.

ă

 $QQ$ 

Dizemos *p* é um ponto do interior de um conjunto *D*, se existe pelo menos um intervalo aberto *I* contendo *p* tal que *I* ⊆ *D*.

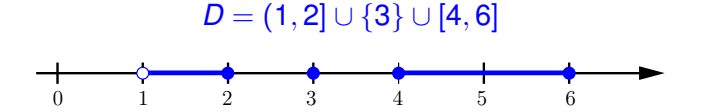

*p* = 1.9999999999999999

ă,  $QQ$ 

Dizemos *p* é um ponto do interior de um conjunto *D*, se existe pelo menos um intervalo aberto *I* contendo *p* tal que *I* ⊆ *D*.

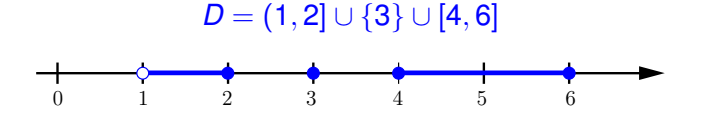

*p* = 1.9999999999999999 é um ponto interior de *D*.

 $299$ 

Dizemos *p* é um ponto do interior de um conjunto *D*, se existe pelo menos um intervalo aberto *I* contendo *p* tal que *I* ⊆ *D*.

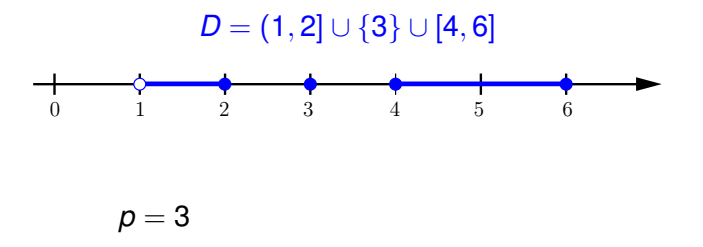

B

 $QQ$ 

Dizemos *p* é um ponto do interior de um conjunto *D*, se existe pelo menos um intervalo aberto *I* contendo *p* tal que *I* ⊆ *D*.

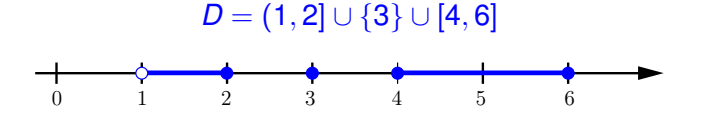

*p* = 3 não é um ponto interior de *D*.

 $QQ$ 

Seja *p* um ponto do interior do domínio *D* de uma função *f*.

∢ 伊 Parte 10 **Parte 10 [Cálculo I -A-](#page-0-0)** 16 **Cálculo I -A-** 16 **Cálculo I -A-** 16 **Cálculo I -A-** 16 **Cálculo I -A-** 16 **Cálculo I -A-** 16 **Cálculo I -A-** 16 **Cálculo I -A-** 16 **Cálculo I** - A- 16 **Cálculo I - A-** 16 **C** 

4日下

メスラメスラメ

÷.

Seja *p* um ponto do interior do domínio *D* de uma função *f*. Neste caso, dizemos que *f* é contínua no ponto *p* se

$$
\lim_{x\to p}f(x)=L=f(p).
$$

ă

 $2Q$ 

A função 
$$
y = f(x) = \frac{x^2 + 3}{x^2 + 1}
$$
 é contínua em  $p = 1$ ?

KOX KOX KEX KEX LE LONG

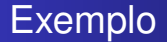

A função 
$$
y = f(x) = \frac{x^2 + 3}{x^2 + 1}
$$
 é contínua em  $p = 1$ ?

Solução. Sim!

K ロ ▶ K 個 ▶ K 君 ▶ K 君 ▶ ...

 $E$   $\Omega$ 

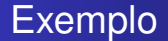

A função 
$$
y = f(x) = \frac{x^2 + 3}{x^2 + 1}
$$
 é contínua em  $p = 1$ ?

Solução. Sim! O domínio natural de f é

メロトメ 御 トメ 君 トメ 君 トッ

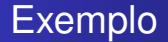

A função 
$$
y = f(x) = \frac{x^2 + 3}{x^2 + 1}
$$
 é continua em  $p = 1$ ?

Solução. Sim! O domínio natural de  $f \notin D = \mathbb{R}$ .

メロトメ 御 トメ 差 トメ 差 トー

A função 
$$
y = f(x) = \frac{x^2 + 3}{x^2 + 1}
$$
 é contínua em  $p = 1$ ?

イロト 不優 トイモト 不思 トー

A função 
$$
y = f(x) = \frac{x^2 + 3}{x^2 + 1}
$$
 é contínua em  $p = 1$ ?

 $\lim_{x\to p} f(x)$ 

イロト イ部 トイモト イモトー

重。  $QQQ$ 

A função 
$$
y = f(x) = \frac{x^2 + 3}{x^2 + 1}
$$
 é contínua em  $p = 1$ ?

$$
\lim_{x \to p} f(x) = \lim_{x \to 1} \frac{x^2 + 3}{x^2 + 1}
$$

イロト イ押 トイヨ トイヨ トー

A função 
$$
y = f(x) = \frac{x^2 + 3}{x^2 + 1}
$$
 é contínua em  $p = 1$ ?

$$
\lim_{x \to p} f(x) = \lim_{x \to 1} \frac{x^2 + 3}{x^2 + 1} = \frac{1 + 3}{1 + 1}
$$

イロト イ押 トイヨ トイヨ トー

A função 
$$
y = f(x) = \frac{x^2 + 3}{x^2 + 1}
$$
 é contínua em  $p = 1$ ?

$$
\lim_{x \to p} f(x) = \lim_{x \to 1} \frac{x^2 + 3}{x^2 + 1} = \frac{1 + 3}{1 + 1} = 2
$$

イロト イ押 トイヨ トイヨ トー

A função 
$$
y = f(x) = \frac{x^2 + 3}{x^2 + 1}
$$
 é contínua em  $p = 1$ ?

$$
\lim_{x \to p} f(x) = \lim_{x \to 1} \frac{x^2 + 3}{x^2 + 1} = \frac{1 + 3}{1 + 1} = 2 = f(1) = f(p).
$$

イロト イ押 トイヨ トイヨ トー

## **Exemplo**

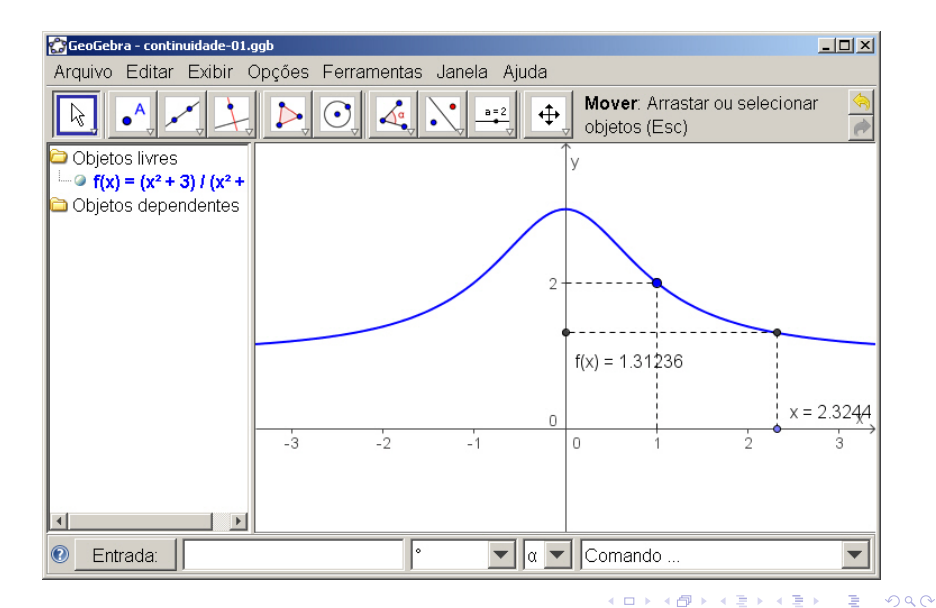

A função 
$$
y = f(x) = \begin{cases} \frac{x^2 - 1}{x - 1}, & \text{se } x \neq 1, \\ 3, & \text{se } x = 1, \end{cases}
$$
 é continua em  $p = 1$ ?

KOX KOX KEX KEX LE LONG

A função 
$$
y = f(x) = \begin{cases} \frac{x^2 - 1}{x - 1}, & \text{se } x \neq 1, \\ 3, & \text{se } x = 1, \end{cases}
$$
 é continua em  $p = 1$ ?

Solução. Não!

K ロ ▶ K 個 ▶ K 君 ▶ K 君 ▶ ...

高

A função 
$$
y = f(x) = \begin{cases} \frac{x^2 - 1}{x - 1}, & \text{se } x \neq 1, \\ 3, & \text{se } x = 1, \end{cases}
$$
 é continua em  $p = 1$ ?

Solução. Não! O domínio natural de f é

メロトメ 御 トメ 君 トメ 君 トッ

A função 
$$
y = f(x) = \begin{cases} \frac{x^2 - 1}{x - 1}, & \text{se } x \neq 1, \\ 3, & \text{se } x = 1, \end{cases}
$$
 é continua em  $p = 1$ ?

Solução. Não! O domínio natural de  $f \notin D = \mathbb{R}$ .

メロトメ 御 トメ 差 トメ 差 トー

重。  $QQQ$ 

A função 
$$
y = f(x) = \begin{cases} \frac{x^2 - 1}{x - 1}, & \text{se } x \neq 1, \\ 3, & \text{se } x = 1, \end{cases}
$$
 é continua em  $p = 1$ ?

メロトメ 御 トメ 差 トメ 差 トー

A função 
$$
y = f(x) = \begin{cases} \frac{x^2 - 1}{x - 1}, & \text{se } x \neq 1, \\ 3, & \text{se } x = 1, \end{cases}
$$
 é continua em  $p = 1$ ?

 $\lim_{x\to 1} f(x)$ 

メロメメ 御きメ 老き メ 悪き し

A função 
$$
y = f(x) = \begin{cases} \frac{x^2 - 1}{x - 1}, & \text{se } x \neq 1, \\ 3, & \text{se } x = 1, \end{cases}
$$
 é continua em  $p = 1$ ?

$$
\lim_{x \to 1} f(x) = \lim_{x \to 1} \frac{x^2 - 1}{x - 1}
$$

イロト イ押 トイヨ トイヨ トー

÷.  $2990$ 

A função 
$$
y = f(x) = \begin{cases} \frac{x^2 - 1}{x - 1}, & \text{se } x \neq 1, \\ 3, & \text{se } x = 1, \end{cases}
$$
 é continua em  $p = 1$ ?

$$
\lim_{x \to 1} f(x) = \lim_{x \to 1} \frac{x^2 - 1}{x - 1} = \lim_{x \to 1} \frac{(x - 1)(x + 1)}{x - 1}
$$

イロト イ押 トイヨ トイヨ トー

÷.  $2990$
A função 
$$
y = f(x) = \begin{cases} \frac{x^2 - 1}{x - 1}, & \text{se } x \neq 1, \\ 3, & \text{se } x = 1, \end{cases}
$$
 é continua em  $p = 1$ ?

$$
\lim_{x \to 1} f(x) = \lim_{x \to 1} \frac{x^2 - 1}{x - 1} = \lim_{x \to 1} \frac{(x - 1)(x + 1)}{x - 1} = \lim_{x \to 1} (x + 1)
$$

イロト イ押 トイヨ トイヨ トー

÷.

A função 
$$
y = f(x) = \begin{cases} \frac{x^2 - 1}{x - 1}, & \text{se } x \neq 1, \\ 3, & \text{se } x = 1, \end{cases}
$$
 é continua em  $p = 1$ ?

$$
\lim_{x \to 1} f(x) = \lim_{x \to 1} \frac{x^2 - 1}{x - 1} = \lim_{x \to 1} \frac{(x - 1)(x + 1)}{x - 1} = \lim_{x \to 1} (x + 1) = 2
$$

イロト イ押 トイヨ トイヨ トー

A função 
$$
y = f(x) = \begin{cases} \frac{x^2 - 1}{x - 1}, & \text{se } x \neq 1, \\ 3, & \text{se } x = 1, \end{cases}
$$
 é continua em  $p = 1$ ?

$$
\lim_{x \to 1} f(x) = \lim_{x \to 1} \frac{x^2 - 1}{x - 1} = \lim_{x \to 1} \frac{(x - 1)(x + 1)}{x - 1} = \lim_{x \to 1} (x + 1) = 2 \neq 3
$$

イロト イ押 トイヨ トイヨ トー

A função 
$$
y = f(x) = \begin{cases} \frac{x^2 - 1}{x - 1}, & \text{se } x \neq 1, \\ 3, & \text{se } x = 1, \end{cases}
$$
 é continua em  $p = 1$ ?

$$
\lim_{x \to 1} f(x) = \lim_{x \to 1} \frac{x^2 - 1}{x - 1} = \lim_{x \to 1} \frac{(x - 1)(x + 1)}{x - 1} = \lim_{x \to 1} (x + 1) = 2 \neq 3 = f(1).
$$

イロト イ押 トイヨ トイヨ トー

÷.

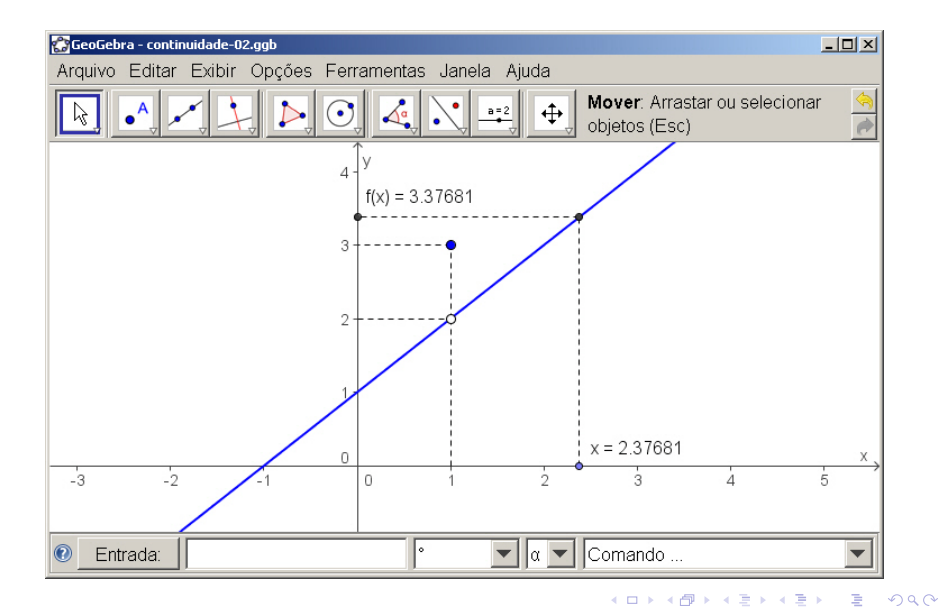

A função 
$$
y = f(x) = \begin{cases} \frac{|x - \pi|}{x - \pi}, & \text{se } x \neq \pi, \\ 2, & \text{se } x = \pi, \end{cases}
$$
 é continua em  $p = \pi$ ?

KOX KOX KEX KEX LE LONG

A função 
$$
y = f(x) = \begin{cases} \frac{|x - \pi|}{x - \pi}, & \text{se } x \neq \pi, \\ 2, & \text{se } x = \pi, \end{cases}
$$
 é continua em  $p = \pi$ ?

Solução. Não!

K ロ ▶ K 個 ▶ K 君 ▶ K 君 ▶ ...

 $E$   $\Omega$ 

A função 
$$
y = f(x) = \begin{cases} \frac{|x - \pi|}{x - \pi}, & \text{se } x \neq \pi, \\ 2, & \text{se } x = \pi, \end{cases}
$$
 é continua em  $p = \pi$ ?

Solução. Não! O domínio natural de f é

イロト 不優 トイモト 不思 トー

重。

A função 
$$
y = f(x) = \begin{cases} \frac{|x - \pi|}{x - \pi}, & \text{se } x \neq \pi, \\ 2, & \text{se } x = \pi, \end{cases}
$$
 é continua em  $p = \pi$ ?

Solução. Não! O domínio natural de *f* é *D* = R.

メロトメ 御 トメ 差 トメ 差 トー

重。

A função 
$$
y = f(x) = \begin{cases} \frac{|x - \pi|}{x - \pi}, & \text{se } x \neq \pi, \\ 2, & \text{se } x = \pi, \end{cases}
$$
 é continua em  $p = \pi$ ?

イロト イ押 トイヨ トイヨ トー

A função 
$$
y = f(x) = \begin{cases} \frac{|x - \pi|}{x - \pi}, & \text{se } x \neq \pi, \\ 2, & \text{se } x = \pi, \end{cases}
$$
 é continua em  $p = \pi$ ?

イロト イ押 トイヨ トイヨ トー

A função 
$$
y = f(x) = \begin{cases} \frac{|x - \pi|}{x - \pi}, & \text{se } x \neq \pi, \\ 2, & \text{se } x = \pi, \end{cases}
$$
 é continua em  $p = \pi$ ?

4日下

おぼぼおぼ 重める

A função 
$$
y = f(x) = \begin{cases} \frac{|x - \pi|}{x - \pi}, & \text{se } x \neq \pi, \\ 2, & \text{se } x = \pi, \end{cases}
$$
 é continua em  $p = \pi$ ?

4日下

おぼぼおぼ 重める

A função 
$$
y = f(x) = \begin{cases} \frac{|x - \pi|}{x - \pi}, & \text{se } x \neq \pi, \\ 2, & \text{se } x = \pi, \end{cases}
$$
 é continua em  $p = \pi$ ?

$$
\lim_{x\to\pi^+}f(x)
$$

4日下 ∢ @  $299$ 

÷.

おぼぼおぼ 重める

A função 
$$
y = f(x) = \begin{cases} \frac{|x - \pi|}{x - \pi}, & \text{se } x \neq \pi, \\ 2, & \text{se } x = \pi, \end{cases}
$$
 é continua em  $p = \pi$ ?

$$
\lim_{x \to \pi^+} f(x) = \lim_{x \to \pi^+} \frac{|x - \pi|}{|x - \pi|}
$$

4日下 ∢ @  $299$ 

÷.

おすぼおす 重まり

A função 
$$
y = f(x) = \begin{cases} \frac{|x - \pi|}{x - \pi}, & \text{se } x \neq \pi, \\ 2, & \text{se } x = \pi, \end{cases}
$$
 é continua em  $p = \pi$ ?

$$
\lim_{x \to \pi^+} f(x) = \lim_{x \to \pi^+} \frac{|x - \pi|}{|x - \pi|} = \lim_{x \to \pi^+} \frac{x - \pi}{|x - \pi|}
$$

÷.  $2990$ 

**≮ロ ▶ ⊀ 御 ▶ ⊀ ヨ ▶ ⊀ ヨ ▶** 

A função 
$$
y = f(x) = \begin{cases} \frac{|x - \pi|}{x - \pi}, & \text{se } x \neq \pi, \\ 2, & \text{se } x = \pi, \end{cases}
$$
 é continua em  $p = \pi$ ?

$$
\lim_{x \to \pi^+} f(x) = \lim_{x \to \pi^+} \frac{|x - \pi|}{x - \pi} = \lim_{x \to \pi^+} \frac{x - \pi}{x - \pi} = +1
$$

4日下 ∢ @  $299$ 

÷.

おぼぼおぼ 重める

A função 
$$
y = f(x) = \begin{cases} \frac{|x - \pi|}{x - \pi}, & \text{se } x \neq \pi, \\ 2, & \text{se } x = \pi, \end{cases}
$$
 é continua em  $p = \pi$ ?

$$
\lim_{x \to \pi^+} f(x) = \lim_{x \to \pi^+} \frac{|x - \pi|}{x - \pi} = \lim_{x \to \pi^+} \frac{x - \pi}{x - \pi} = +1,
$$

enquanto que

4日下

メスラメスラメー

÷.

 $2Q$ 

A função 
$$
y = f(x) = \begin{cases} \frac{|x - \pi|}{x - \pi}, & \text{se } x \neq \pi, \\ 2, & \text{se } x = \pi, \end{cases}
$$
 é continua em  $p = \pi$ ?

$$
\lim_{x \to \pi^+} f(x) = \lim_{x \to \pi^+} \frac{|x - \pi|}{x - \pi} = \lim_{x \to \pi^+} \frac{x - \pi}{x - \pi} = +1,
$$

enquanto que

$$
\lim_{x\to\pi^-}f(x)
$$

4 0 8

重き ÷.

ヨト イ

A função 
$$
y = f(x) = \begin{cases} \frac{|x - \pi|}{x - \pi}, & \text{se } x \neq \pi, \\ 2, & \text{se } x = \pi, \end{cases}
$$
 é continua em  $p = \pi$ ?

$$
\lim_{x \to \pi^+} f(x) = \lim_{x \to \pi^+} \frac{|x - \pi|}{x - \pi} = \lim_{x \to \pi^+} \frac{x - \pi}{x - \pi} = +1,
$$

enquanto que

$$
\lim_{x \to \pi^-} f(x) = \lim_{x \to \pi^-} \frac{|x - \pi|}{x - \pi}
$$

4日下

メスラメスラメー

÷.

A função 
$$
y = f(x) = \begin{cases} \frac{|x - \pi|}{x - \pi}, & \text{se } x \neq \pi, \\ 2, & \text{se } x = \pi, \end{cases}
$$
 é continua em  $p = \pi$ ?

$$
\lim_{x \to \pi^+} f(x) = \lim_{x \to \pi^+} \frac{|x - \pi|}{x - \pi} = \lim_{x \to \pi^+} \frac{x - \pi}{x - \pi} = +1,
$$

enquanto que

$$
\lim_{x \to \pi^{-}} f(x) = \lim_{x \to \pi^{-}} \frac{|x - \pi|}{x - \pi} = \lim_{x \to \pi^{-}} \frac{-(x - \pi)}{x - \pi}
$$

4日下

メスラメスラメー

÷.

A função 
$$
y = f(x) = \begin{cases} \frac{|x - \pi|}{x - \pi}, & \text{se } x \neq \pi, \\ 2, & \text{se } x = \pi, \end{cases}
$$
 é continua em  $p = \pi$ ?

$$
\lim_{x \to \pi^+} f(x) = \lim_{x \to \pi^+} \frac{|x - \pi|}{x - \pi} = \lim_{x \to \pi^+} \frac{x - \pi}{x - \pi} = +1,
$$

enquanto que

$$
\lim_{x \to \pi^-} f(x) = \lim_{x \to \pi^-} \frac{|x - \pi|}{x - \pi} = \lim_{x \to \pi^-} \frac{-(x - \pi)}{x - \pi} = -1.
$$

4日下 ← r n n

メスラメスラメー

÷.

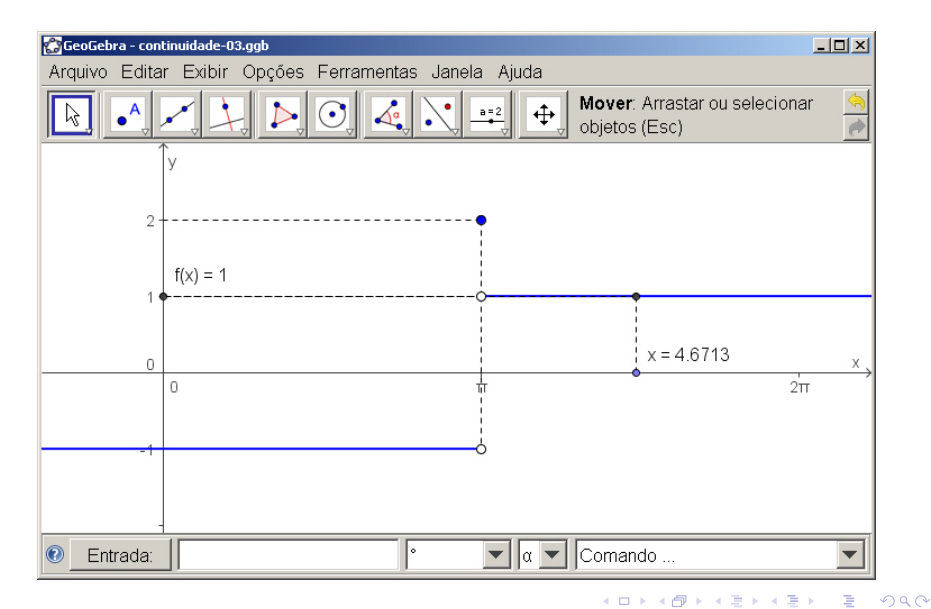

### Continuidade em intervalos

#### **Definição**

(1) Dizemos que *f* é contínua em um intervalo da forma (*a*, *b*) (incluindo os casos em que *a* = −∞ ou *b* = +∞) se *f* é contínua em cada ponto  $p \in (a, b)$ .

イロト イ押 トイヨ トイヨ トー

#### **Definição**

- (1) Dizemos que *f* é contínua em um intervalo da forma (*a*, *b*) (incluindo os casos em que *a* = −∞ ou *b* = +∞) se *f* é contínua em cada ponto  $p \in (a, b)$ .
- (2) Dizemos que *f* é contínua em um intervalo da forma [*a*, *b*) (incluindo o caso em que  $b = +\infty$ ) se f é contínua em cada ponto  $p \in (a, b)$  e se

 $\lim_{x\to a^+} f(x) = f(a).$ 

イロト イ伊 トイヨ トイヨ トー

重。

#### **Definição**

- (1) Dizemos que *f* é contínua em um intervalo da forma (*a*, *b*) (incluindo os casos em que *a* = −∞ ou *b* = +∞) se *f* é contínua em cada ponto  $p \in (a, b)$ .
- (2) Dizemos que *f* é contínua em um intervalo da forma [*a*, *b*) (incluindo o caso em que  $b = +\infty$ ) se *f* é contínua em cada ponto  $p \in (a, b)$  e se

$$
\lim_{x\to a^+}f(x)=f(a).
$$

(3) Dizemos que *f* é contínua em um intervalo da forma (*a*, *b*] (incluindo o caso em que *a* = −∞) se *f* é contínua em cada ponto  $p \in (a, b)$  e se

$$
\lim_{x\to b^-}f(x)=f(b).
$$

#### **Definição**

(4) Dizemos que *f* é contínua em um intervalo da forma [*a*, *b*] se *f* é contínua em cada ponto  $p \in (a, b)$  e se

$$
\lim_{x\to a^+} f(x) = f(a) \quad e \lim_{x\to b^-} f(x) = f(b).
$$

4日下

ă.

∋⇒

A função  $y=\sqrt{x}$  é contínua no intervalo  $[0,+\infty)$ 

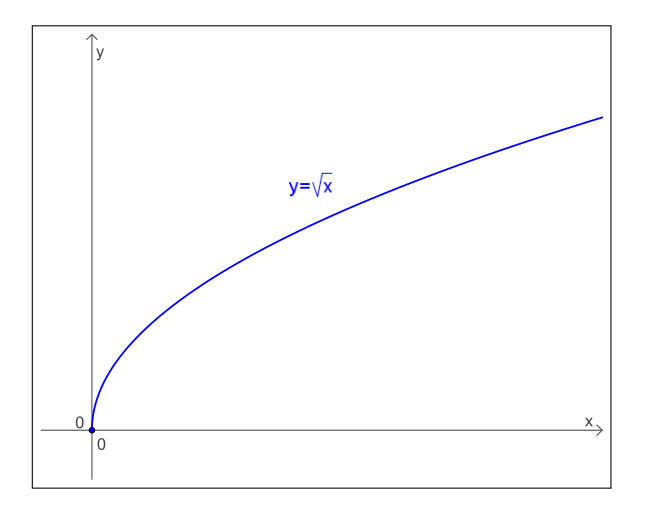

4日下 ← 母  $\bar{\rm p}$  メモメメ 重する

重

A função  $y = \sqrt{x}$  é contínua no intervalo  $[0, +\infty)$ , pois para todo  $p > 0$ , lim $_{x \to p} \sqrt{x} = \sqrt{\mu}$ *p* e limit  $\frac{1}{2}$  e limit  $\frac{1}{2}$  e limit  $\frac{1}{2}$  e limit  $\frac{1}{2}$  e limit  $\frac{1}{2}$  e limit  $\frac{1}{2}$  e limit  $\frac{1}{2}$  e limit  $\frac{1}{2}$  e limit  $\frac{1}{2}$  e limit  $\frac{1}{2}$  e limit  $\frac{1}{2}$  e limit  $\frac{1}{2}$  e

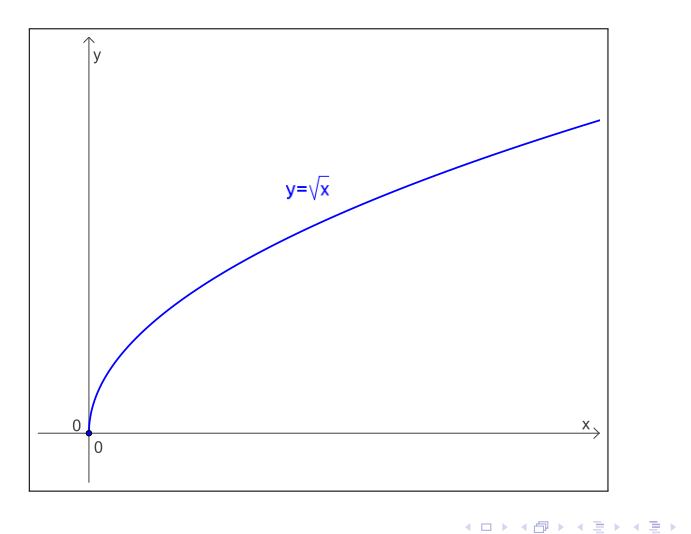

**← ロ ▶ + 伊**  $\mathbf{p}$  重

A função  $y = \sqrt{x}$  é contínua no intervalo  $[0, +\infty)$ , pois para todo *p* > 0,  $\lim_{x\to p} \sqrt{x} = \sqrt{p}$  e  $\lim_{x\to 0^+} \sqrt{x} = \sqrt{0}$ .

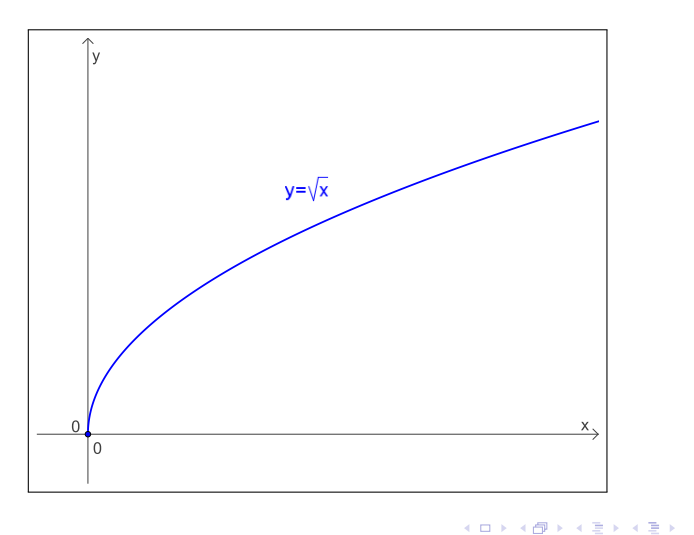

重

#### **Teorema**

(1) Sejam *f* e *g* duas funções contínuas no ponto *p*. Então

*f* + *g*, *f* − *g* e *f* · *g* 

também são funções contínuas em *p*.

イロト イ伊 トイヨ トイヨ トー

 $\Rightarrow$ 

#### **Teorema**

(1) Sejam *f* e *g* duas funções contínuas no ponto *p*. Então

*f* + *g*, *f* − *g* e *f* · *g* 

também são funções contínuas em *p*.

(2) Sejam *f* e *g* duas funções contínuas no ponto *p*, com  $g(p) \neq 0$ . Então *f* /*g* também é uma função contínua em *p*.

イロト イ伊 トイヨ トイヨ トー

 $\Rightarrow$ 

#### **Teorema**

(1) Sejam *f* e *g* duas funções contínuas no ponto *p*. Então

*f* + *g*, *f* − *g* e *f* · *g* 

também são funções contínuas em *p*.

- (2) Sejam *f* e *g* duas funções contínuas no ponto *p*, com  $g(p) \neq 0$ . Então *f* /*g* também é uma função contínua em *p*.
- (3) Sejam *f* e *g* duas funções tais que *g* é contínua em *p* e *f* é contínua em *g*(*p*). Então a função composta *f* ◦ *g* é contínua em *p*.

◆ ロ ▶ ◆ 伊 ▶ ◆ ヨ ▶ → ヨ ▶ │ ヨ │

#### **Teorema**

(1) Sejam *f* e *g* duas funções contínuas no ponto *p*. Então

*f* + *g*, *f* − *g* e *f* · *g* 

também são funções contínuas em *p*.

- (2) Sejam *f* e *g* duas funções contínuas no ponto *p*, com  $g(p) \neq 0$ . Então *f* /*g* também é uma função contínua em *p*.
- (3) Sejam *f* e *g* duas funções tais que *g* é contínua em *p* e *f* é contínua em *g*(*p*). Então a função composta *f* ◦ *g* é contínua em *p*.

Em outras palavras, soma, diferença, produto, composição e divisão de funções contínuas são funções contínuas (onde, no caso da divi-

イロト イ押 トイヨ トイヨ トーヨー

#### **Teorema**

(1) Sejam *f* e *g* duas funções contínuas no ponto *p*. Então

*f* + *g*, *f* − *g* e *f* · *g*

também são funções contínuas em *p*.

- (2) Sejam *f* e *g* duas funções contínuas no ponto *p*, com  $g(p) \neq 0$ . Então *f* /*g* também é uma função contínua em *p*.
- (3) Sejam *f* e *g* duas funções tais que *g* é contínua em *p* e *f* é contínua em *g*(*p*). Então a função composta *f* ◦ *g* é contínua em *p*.

Em outras palavras, soma, diferença, produto, composição e divisão de funções contínuas são funções contínuas (onde, no caso da divisão, estamos considerando pontos onde o denominador é diferente de zero).

K ロ > K @ > K 할 > K 할 > → 할 → ⊙ Q @

$$
y = f(x) = \sqrt{\frac{|x-1|+5}{x^2+1}}
$$
é uma função contínua

KOX KOX KEX KEX LE LONG
$$
y = f(x) = \sqrt{\frac{|x-1|+5}{x^2+1}}
$$
é uma função contínua

como soma, diferença, produto, divisão e composição de funções contínuas.

4日下

スコンスコント

重

Se lim*x*→*<sup>p</sup> f*(*x*) = *L* e *g* é uma função contínua em *L*, então

$$
\lim_{x\to p} g(f(x)) = g\left(\lim_{x\to p} f(x)\right) = g(L).
$$

Parte 10 [Cálculo I -A-](#page-0-0) 74

イロトメ 伊 メスミドメミド ジミックダウ

$$
\lim_{x \to +\infty} \sqrt{\frac{4 x^2 + 1}{x^2 + 5}}
$$

イロト イ団 トイミト イミト

$$
\lim_{x \to +\infty} \sqrt{\frac{4 x^2 + 1}{x^2 + 5}} = \sqrt{\lim_{x \to +\infty} \frac{4 x^2 + 1}{x^2 + 5}}
$$

KOX KOX KEX KEX LE LONG

$$
\lim_{x \to +\infty} \sqrt{\frac{4x^2+1}{x^2+5}} \quad \stackrel{(*)}{=} \quad \sqrt{\lim_{x \to +\infty} \frac{4x^2+1}{x^2+5}}
$$

メロメメ 御きメ 老き メ 悪き し

■  $299$ 

$$
\lim_{x \to +\infty} \sqrt{\frac{4 x^2 + 1}{x^2 + 5}} \quad \stackrel{(*)}{=} \quad \sqrt{\lim_{x \to +\infty} \frac{4 x^2 + 1}{x^2 + 5}} \quad = \quad \sqrt{\lim_{x \to +\infty} \frac{4 x^2 + 1}{x^2 + 5}}
$$

メロメメ 御きメ 老き メ 悪き し

ミー  $299$ 

$$
\lim_{x \to +\infty} \sqrt{\frac{4x^2 + 1}{x^2 + 5}} \stackrel{(*)}{=} \sqrt{\lim_{x \to +\infty} \frac{4x^2 + 1}{x^2 + 5}} = \sqrt{\lim_{x \to +\infty} \frac{\frac{4x^2 + 1}{x^2}}{\frac{x^2 + 5}{x^2}}}
$$
\n
$$
= \sqrt{\lim_{x \to +\infty} \frac{4 + \frac{1}{x^2}}{1 + \frac{5}{x^2}}}
$$

メロメメ 御きメ 老き メ 悪き し

$$
\lim_{x \to +\infty} \sqrt{\frac{4x^2 + 1}{x^2 + 5}} \stackrel{(*)}{=} \sqrt{\lim_{x \to +\infty} \frac{4x^2 + 1}{x^2 + 5}} = \sqrt{\lim_{x \to +\infty} \frac{\frac{4x^2 + 1}{x^2}}{\frac{x^2 + 5}{x^2}}}
$$
\n
$$
= \sqrt{\lim_{x \to +\infty} \frac{4 + \frac{1}{x^2}}{1 + \frac{5}{x^2}}} = \sqrt{\frac{4 + 0}{1 + 0}}
$$

メロメメ 御きメ 老き メ 悪き し

$$
\lim_{x \to +\infty} \sqrt{\frac{4x^2 + 1}{x^2 + 5}} \stackrel{(*)}{=} \sqrt{\lim_{x \to +\infty} \frac{4x^2 + 1}{x^2 + 5}} = \sqrt{\lim_{x \to +\infty} \frac{\frac{4x^2 + 1}{x^2}}{\frac{x^2 + 5}{x^2}}}
$$
\n
$$
= \sqrt{\lim_{x \to +\infty} \frac{4 + \frac{1}{x^2}}{1 + \frac{5}{x^2}}} = \sqrt{\frac{4 + 0}{1 + 0}}
$$
\n
$$
= \sqrt{4} = 2.
$$

メロメメ 御きメ 老き メ 悪き し

ミー  $299$ 

# Continuidade das funções trigonométricas

#### **Teorema**

As funções trigonométricas são contínuas. Mais precisamente, se *p*

**K ロ ▶ K 何 ▶ K ヨ ▶ K ヨ ▶** 

As funções trigonométricas são contínuas. Mais precisamente, se *p* é um ponto no domínio natural da função trigonométrica, então

 $\lim_{x\to p}$  sen(*x*) = sen(*p*),  $\qquad \lim_{x\to p}$  cos(*x*) = cos(*p*),

**K ロ ▶ K 何 ▶ K ヨ ▶ K ヨ ▶** 

As funções trigonométricas são contínuas. Mais precisamente, se *p* é um ponto no domínio natural da função trigonométrica, então

 $\lim_{x \to p}$  sen(*x*) = sen(*p*), lim

**K ロ ▶ K 何 ▶ K ヨ ▶ K ヨ ▶** 

B

As funções trigonométricas são contínuas. Mais precisamente, se *p* é um ponto no domínio natural da função trigonométrica, então

> $\lim_{x \to p}$  sen(*x*) = sen(*p*),  $\lim_{x \to p}$  $\lim_{x\to 0} \cos(x) = \cos(\rho),$

K ロ ト K 個 ト K 君 ト K 君 ト …

As funções trigonométricas são contínuas. Mais precisamente, se *p* é um ponto no domínio natural da função trigonométrica, então

> $\lim_{x \to p}$  sen(*x*) = sen(*p*),  $\lim_{x \to p}$  $\lim_{x\to p} \cos(x) = \cos(p)$

**K ロ ▶ K 何 ▶ K ヨ ▶ K ヨ ▶** 

As funções trigonométricas são contínuas. Mais precisamente, se *p* é um ponto no domínio natural da função trigonométrica, então

> $\lim_{x \to p}$  sen(*x*) = sen(*p*),  $\lim_{x \to p}$  $\lim_{x\to p} \cos(x) = \cos(p),$  $\lim_{x\to p}$ tg(*x*) = tg(*p*), lim

**K ロ ▶ K 何 ▶ K ヨ ▶ K ヨ ▶** 

As funções trigonométricas são contínuas. Mais precisamente, se *p* é um ponto no domínio natural da função trigonométrica, então

> $\lim_{x \to p}$  sen(*x*) = sen(*p*),  $\lim_{x \to p}$  $\lim_{x\to p} \cos(x) = \cos(p),$  $\lim_{x\to p}$  tg(*x*) = tg(*p*), lim

**K ロ ▶ K 何 ▶ K ヨ ▶ K ヨ ▶** 

As funções trigonométricas são contínuas. Mais precisamente, se *p* é um ponto no domínio natural da função trigonométrica, então

> $\lim_{x \to p}$  sen(*x*) = sen(*p*),  $\lim_{x \to p}$  $\lim_{x\to p} \cos(x) = \cos(p),$  $\lim_{x \to p}$  tg(*x*) = tg(*p*), lim  $\lim_{x\to p} \csc(x) = \csc(p)$

イロト イ伊 トイヨ トイヨ トー

D.

As funções trigonométricas são contínuas. Mais precisamente, se *p* é um ponto no domínio natural da função trigonométrica, então

> $\lim_{x \to p}$  sen(*x*) = sen(*p*),  $\lim_{x \to p}$  $\lim_{x\to p} \cos(x) = \cos(p),$  $\lim_{x \to p}$  tg(*x*) = tg(*p*), lim  $\lim_{x\to p} \csc(x) = \csc(p),$  $\lim_{x\to p}$  sec(*x*) = sec(*p*), lim

**≮ロト ⊀伊 ▶ ⊀ ヨ ▶ ⊀ ヨ ▶** 

As funções trigonométricas são contínuas. Mais precisamente, se *p* é um ponto no domínio natural da função trigonométrica, então

> $\lim_{x \to p}$  sen(*x*) = sen(*p*),  $\lim_{x \to p}$  $\lim_{x\to 0} \cos(x) = \cos(p),$  $\lim_{x \to p}$  tg(*x*) = tg(*p*), lim  $\lim_{x\to p} \csc(x) = \csc(p),$  $\lim_{x \to p}$  sec(*x*) = sec(*p*),  $\qquad \lim_{x \to p}$  $\lim \cot(x) = \cot(a/p)$ .

**≮ロ ▶ ⊀ 御 ▶ ⊀ ヨ ▶ ⊀ ヨ ▶** 

## Continuidade das funções elementares

#### **Teorema**

Também são contínuas as funções exponenciais, logarítmicas e trigonométricas inversas.

4日下

→ 重き 4重き …

B

$$
\lim_{x\to+\infty}\cos\left(\frac{\pi x^2+1}{x^2+5}\right)
$$

イロト イ団 トイミト イミト

$$
\lim_{x \to +\infty} \cos\left(\frac{\pi x^2 + 1}{x^2 + 5}\right) = \cos\left(\lim_{x \to +\infty} \frac{\pi x^2 + 1}{x^2 + 5}\right)
$$

イロト イ団 トイミト イミト

$$
\lim_{x \to +\infty} \cos\left(\frac{\pi x^2 + 1}{x^2 + 5}\right) \stackrel{(*)}{=} \cos\left(\lim_{x \to +\infty} \frac{\pi x^2 + 1}{x^2 + 5}\right)
$$

メロメメ 御きメ 老き メ 悪き し

$$
\lim_{x \to +\infty} \cos\left(\frac{\pi x^2 + 1}{x^2 + 5}\right) \stackrel{(*)}{=} \cos\left(\lim_{x \to +\infty} \frac{\pi x^2 + 1}{x^2 + 5}\right) = \cos\left(\lim_{x \to +\infty} \frac{\frac{\pi x^2 + 1}{x^2}}{\frac{x^2 + 5}{x^2}}\right)
$$

イロト 不優 トイモト 不思 トー

 $E$   $\Omega$ 

## Exemplo

$$
\lim_{x \to +\infty} \cos\left(\frac{\pi x^2 + 1}{x^2 + 5}\right) \stackrel{(*)}{=} \cos\left(\lim_{x \to +\infty} \frac{\pi x^2 + 1}{x^2 + 5}\right) = \cos\left(\lim_{x \to +\infty} \frac{\frac{\pi x^2 + 1}{x^2}}{\frac{x^2 + 5}{x^2}}\right)
$$
\n
$$
= \cos\left(\lim_{x \to +\infty} \frac{\pi + \frac{1}{x^2}}{1 + \frac{5}{x^2}}\right)
$$

(\*) pois *<sup>y</sup>* <sup>=</sup> *<sup>g</sup>*(*x*) = cos(*x*) é uma função contínua.

(ロ) (日)

医尿管的尿管的

重。  $2990$ 

# **Exemplo**

$$
\lim_{x \to +\infty} \cos\left(\frac{\pi x^2 + 1}{x^2 + 5}\right) \stackrel{(*)}{=} \cos\left(\lim_{x \to +\infty} \frac{\pi x^2 + 1}{x^2 + 5}\right) = \cos\left(\lim_{x \to +\infty} \frac{\frac{\pi x^2 + 1}{x^2}}{\frac{x^2 + 5}{x^2}}\right)
$$

$$
= \cos\left(\lim_{x \to +\infty} \frac{\pi + \frac{1}{x^2}}{1 + \frac{5}{x^2}}\right) = \cos\left(\frac{\pi + 0}{1 + 0}\right)
$$

(\*) pois *<sup>y</sup>* <sup>=</sup> *<sup>g</sup>*(*x*) = cos(*x*) é uma função contínua.

メロトメ 御 トメ 君 トメ 君 トッ

重。  $QQ$ 

# **Exemplo**

$$
\lim_{x \to +\infty} \cos\left(\frac{\pi x^2 + 1}{x^2 + 5}\right) \stackrel{(*)}{=} \cos\left(\lim_{x \to +\infty} \frac{\pi x^2 + 1}{x^2 + 5}\right) = \cos\left(\lim_{x \to +\infty} \frac{\frac{\pi x^2 + 1}{x^2}}{\frac{x^2 + 5}{x^2}}\right)
$$
\n
$$
= \cos\left(\lim_{x \to +\infty} \frac{\pi + \frac{1}{x^2}}{1 + \frac{5}{x^2}}\right) = \cos\left(\frac{\pi + 0}{1 + 0}\right)
$$
\n
$$
= \cos(\pi) = -1.
$$

(\*) pois *<sup>y</sup>* <sup>=</sup> *<sup>g</sup>*(*x*) = cos(*x*) é uma função contínua.

イロト 不優 トイモト 不思 トー

 $E$   $\Omega$ 

# O teorema do valor intermediário

 $\leftarrow$ 

 $\triangleright$  -4  $\equiv$   $\triangleright$ 

B

# O Teorema do Valor Intermediário

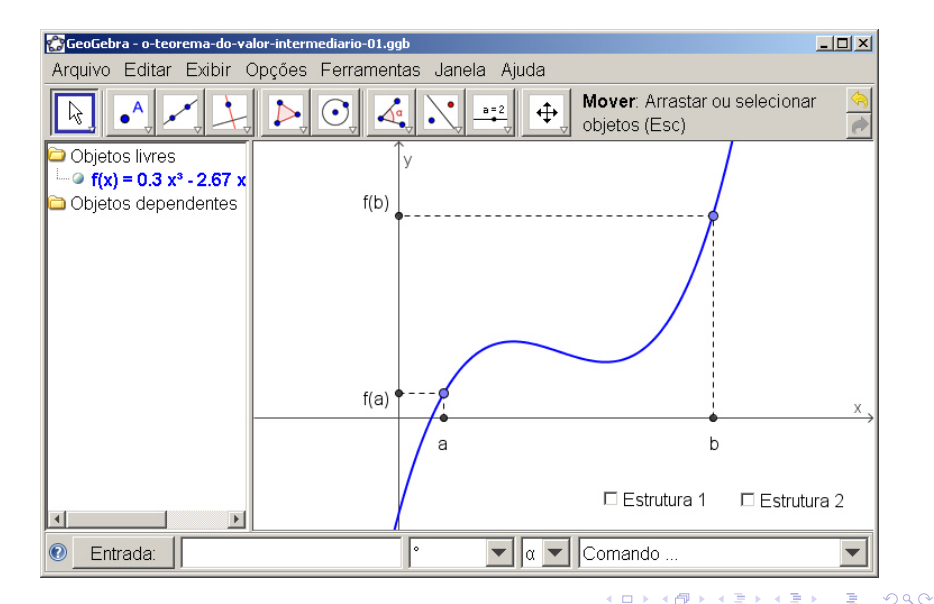

## O Teorema do Valor Intermediário

#### **Teorema**

Suponha que *f* seja contínua em um intervalo fechado [*a*, *b*] e seja *v* um número qualquer entre *f*(*a*) e *f*(*b*). Então existe um número *c* em  $(a, b)$  tal que  $f(c) = v$ .

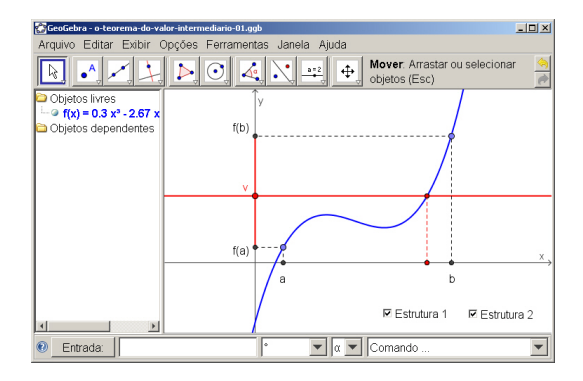

イロト イ押 トイヨ トイヨト

ă.

 $2Q$ 

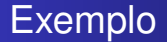

 $\mathcal{A} \xrightarrow{\sim} \mathcal{B} \xrightarrow{\sim} \mathcal{A} \xrightarrow{\sim} \mathcal{B} \xrightarrow{\sim} \mathcal{B}$ 

重。  $299$ 

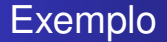

 $Solução.$ 

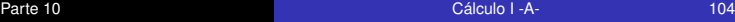

4日下

÷.

スコンスコント

Solução. A função *y* = *f*(*x*) = 4 *x* <sup>3</sup>−6 *x* <sup>2</sup>+3 *x*−2 é contínua no intervalo [1, 2]

重まし

重き す

÷.

 $299$ 

Solução. A função *y* = *f*(*x*) = 4 *x* <sup>3</sup>−6 *x* <sup>2</sup>+3 *x*−2 é contínua no intervalo [1, 2] como soma, diferença e multiplicação de funções contínuas.

ă.

メメミメイ

 $2Q$ 

Solução. A função *y* = *f*(*x*) = 4 *x* <sup>3</sup>−6 *x* <sup>2</sup>+3 *x*−2 é contínua no intervalo [1, 2] como soma, diferença e multiplicação de funções contínuas. Agora,

$$
f(1) = 4(1)^3 - 6(1)^2 + 3(1) - 2 = -1 < 0
$$

 $2Q$ 

一 4 - 三 - トー

Solução. A função *y* = *f*(*x*) = 4 *x* <sup>3</sup>−6 *x* <sup>2</sup>+3 *x*−2 é contínua no intervalo [1, 2] como soma, diferença e multiplicação de funções contínuas. Agora,

$$
f(1) = 4(1)^3 - 6(1)^2 + 3(1) - 2 = -1 < 0
$$

e

$$
f(2) = 4 (2)3 - 6 (2)2 + 3 (2) - 2 = 12 > 0.
$$

ă.

- 4 周 トー

 $2Q$
Mostre que existe uma raiz da equação 4  $x^3 - 6x^2 + 3x - 2 = 0$ entre 1 e 2.

Solução. A função *y* = *f*(*x*) = 4 *x* <sup>3</sup>−6 *x* <sup>2</sup>+3 *x*−2 é contínua no intervalo [1, 2] como soma, diferença e multiplicação de funções contínuas. Agora,

$$
f(1) = 4(1)^3 - 6(1)^2 + 3(1) - 2 = -1 < 0
$$

e

$$
f(2) = 4 (2)3 - 6 (2)2 + 3 (2) - 2 = 12 > 0.
$$

Pelo Teorema do Valor Intermediário, existe  $c \in (1, 2)$  tal que  $f(c) = 0$ 

⊀ 御 メ ス ヨ メ ス ヨ メー

÷.  $QQ$  Mostre que existe uma raiz da equação 4  $x^3 - 6x^2 + 3x - 2 = 0$ entre 1 e 2.

Solução. A função *y* = *f*(*x*) = 4 *x* <sup>3</sup>−6 *x* <sup>2</sup>+3 *x*−2 é contínua no intervalo [1, 2] como soma, diferença e multiplicação de funções contínuas. Agora,

$$
f(1) = 4(1)^3 - 6(1)^2 + 3(1) - 2 = -1 < 0
$$

e

$$
f(2) = 4 (2)3 - 6 (2)2 + 3 (2) - 2 = 12 > 0.
$$

Pelo Teorema do Valor Intermediário, existe *c* ∈ (1, 2) tal que  $f(c) = 0$ , isto é, existe  $c \in (1, 2)$  tal que

$$
4 c3 - 6 c2 + 3 c - 2 = 0.
$$

イ御 トメ ヨ トメ ヨ トッ ヨー

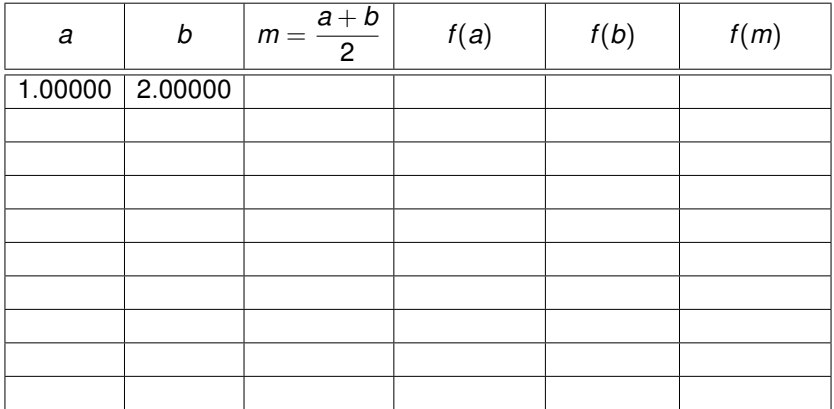

4日下

 $\mathbb{R}^d \times \mathbb{R} \xrightarrow{\sim} \mathbb{R}^d \times \mathbb{R}^d$ 

重

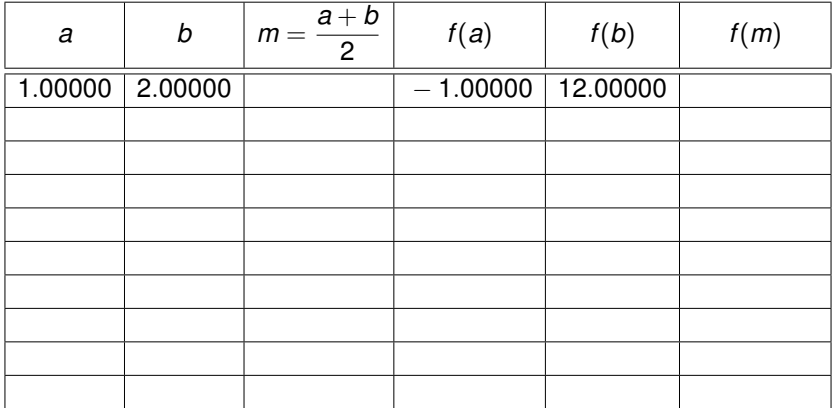

4日下

 $\triangleright$  (4)  $\mathbb{R}$   $\triangleright$  (1)

重

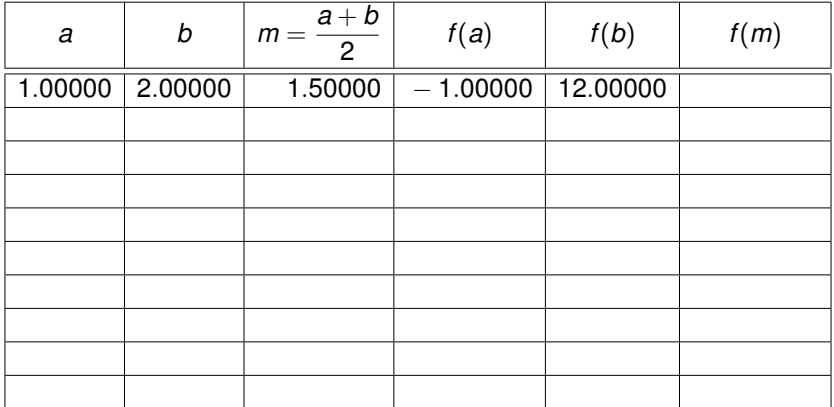

4日下

 $\triangleright$  (4)  $\mathbb{R}$   $\triangleright$  (1)

÷.

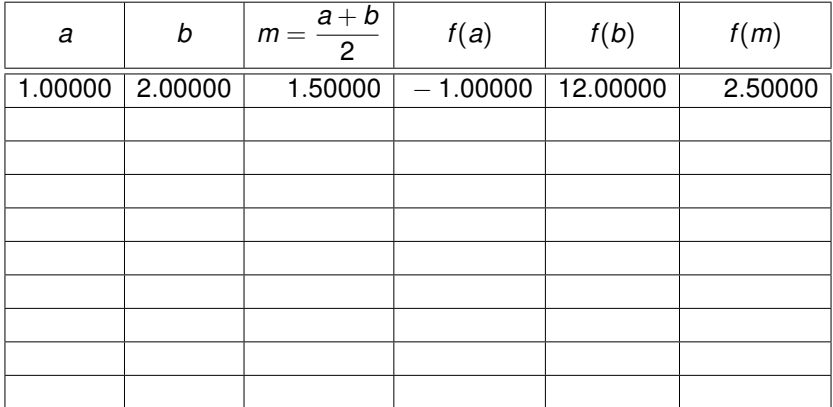

4日下

 $\triangleright$  (4)  $\mathbb{R}$   $\triangleright$  (1)

÷.

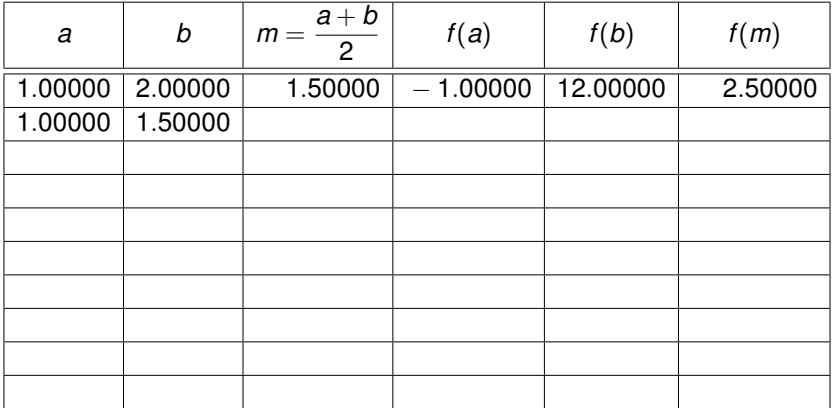

4日下

 $\mathbb{R}^d \times \mathbb{R} \xrightarrow{\sim} \mathbb{R}^d \times \mathbb{R}^d$ 

÷.

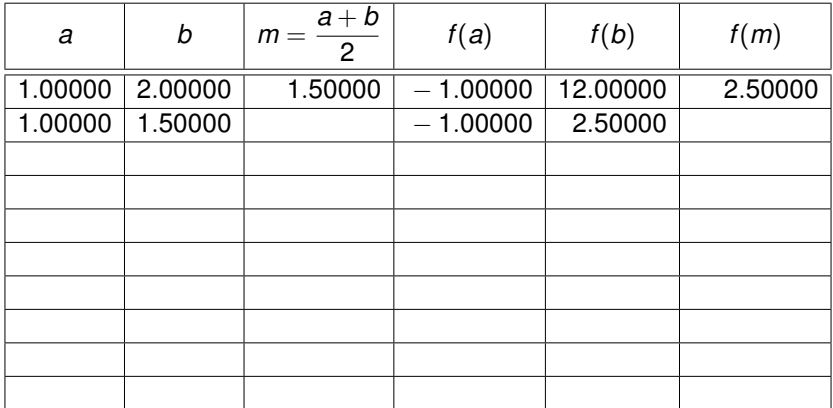

4日下

 $\mathbb{R}^d \times \mathbb{R} \xrightarrow{\sim} \mathbb{R}^d \times \mathbb{R}^d$ 

÷.

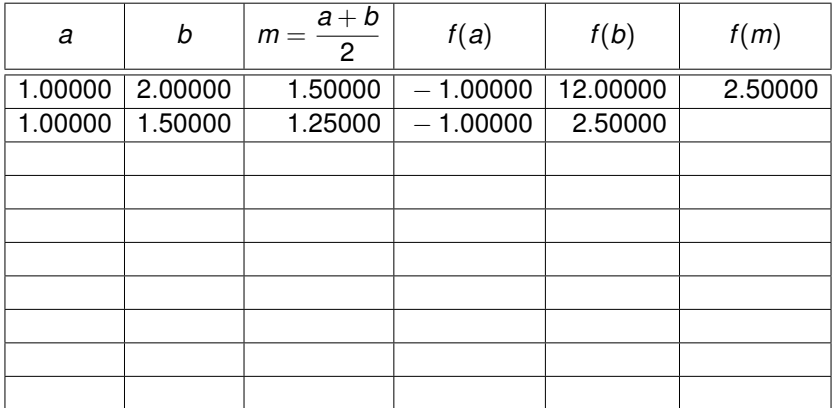

4日下

重

おす 悪 おし

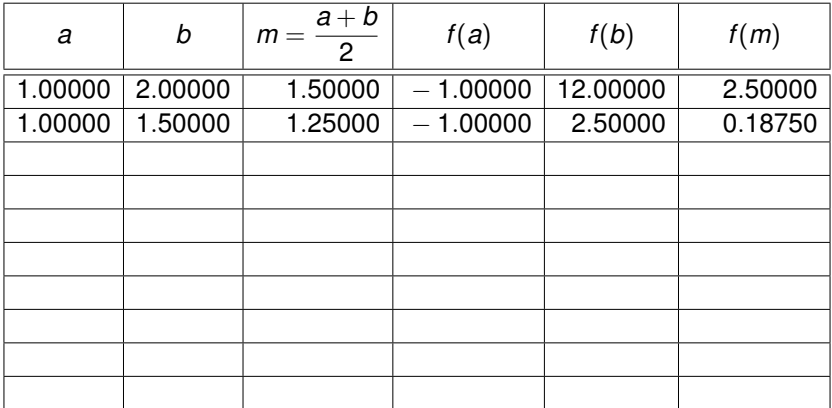

4日下

 $\mathbb{R}^d \times \mathbb{R} \xrightarrow{\sim} \mathbb{R}^d \times \mathbb{R}^d$ 

÷.

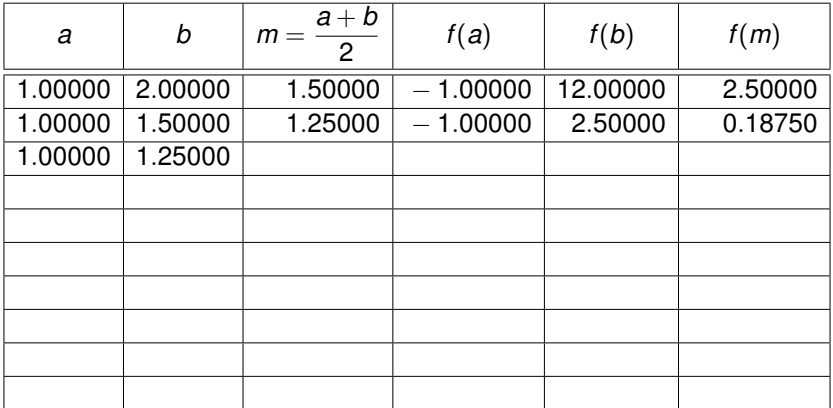

4日下

 $\mathbb{R}^d \times \mathbb{R} \xrightarrow{\sim} \mathbb{R}^d \times \mathbb{R}^d$ 

重

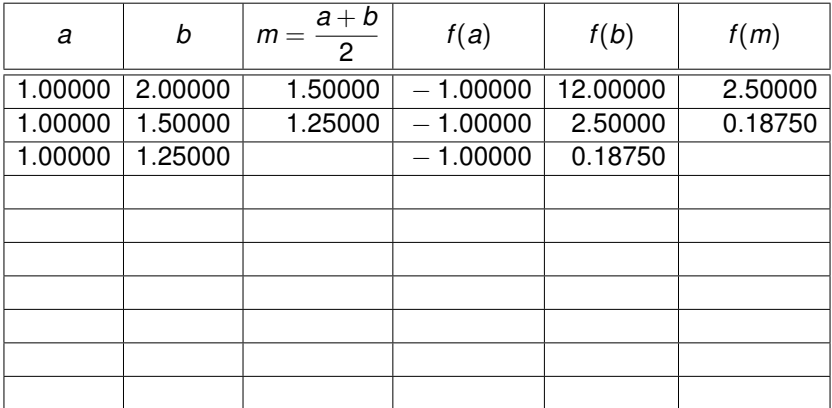

重

 $\blacktriangleright$  , at  $\Xi$  ,  $\blacktriangleright$  , .

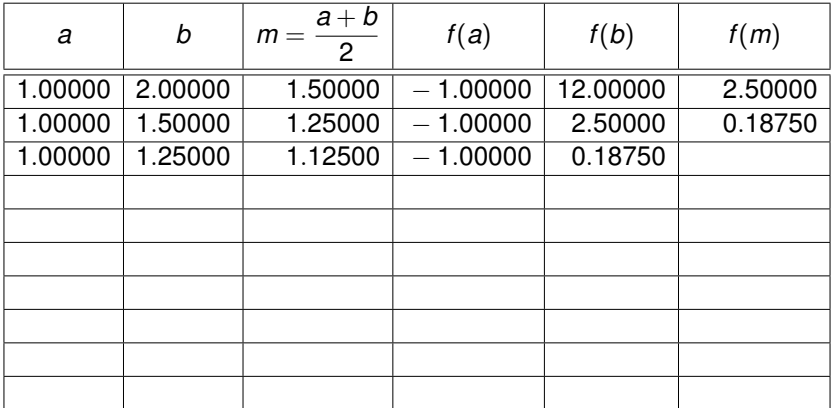

4日下

重

おす 重まし

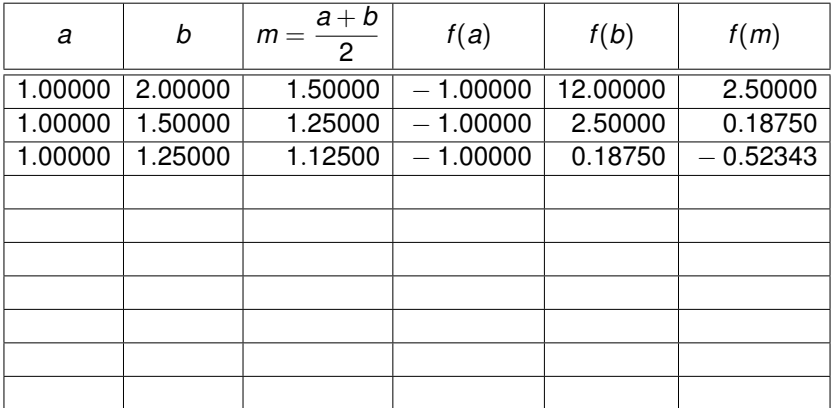

 $\mathbb{R}^n \times \mathbb{R}^n \to \mathbb{R}^n$ 

重

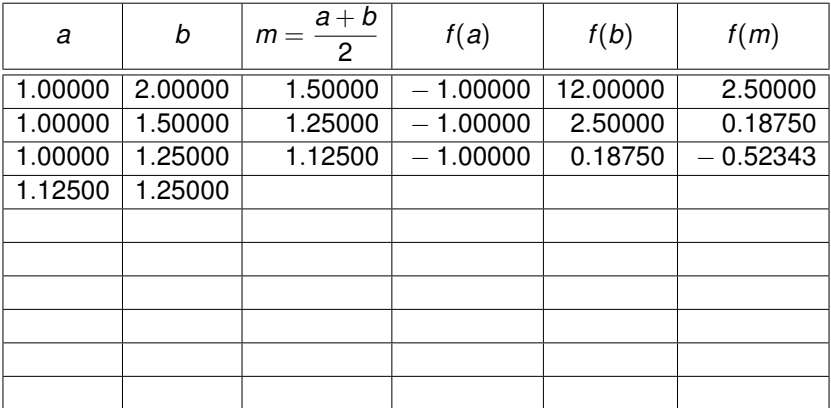

 $\mathbb{R}^n \times \mathbb{R}^n \to \mathbb{R}^n$ 

重

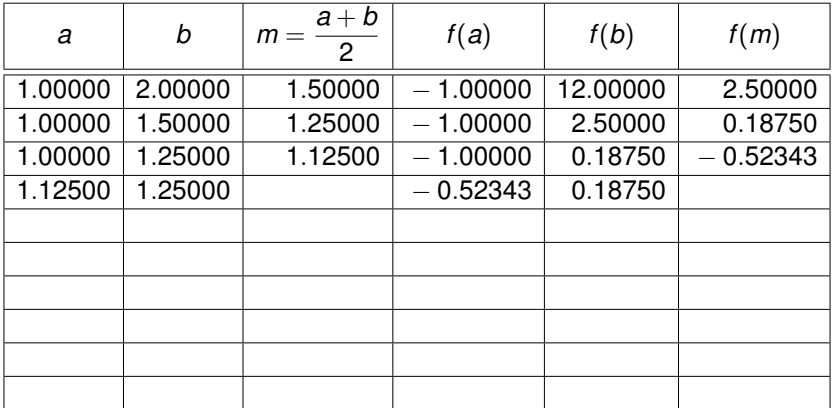

重

 $\blacktriangleright$  , at  $\Xi$  ,  $\blacktriangleright$  , .

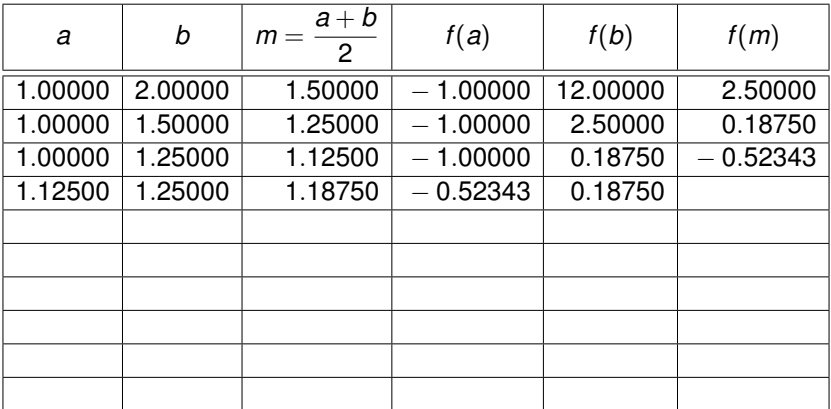

4日下

重

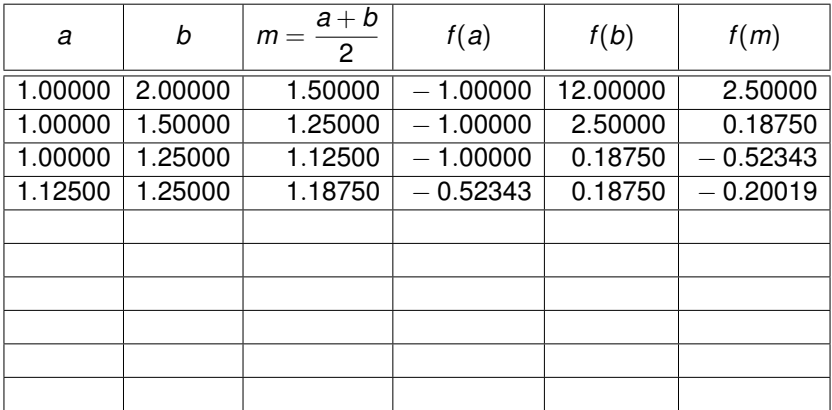

重

 $\blacktriangleright$  , at  $\Xi$  ,  $\blacktriangleright$  , .

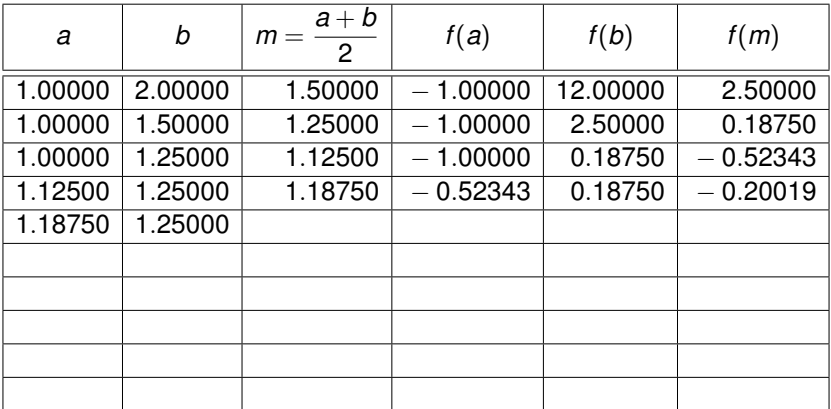

重

おす 重まし

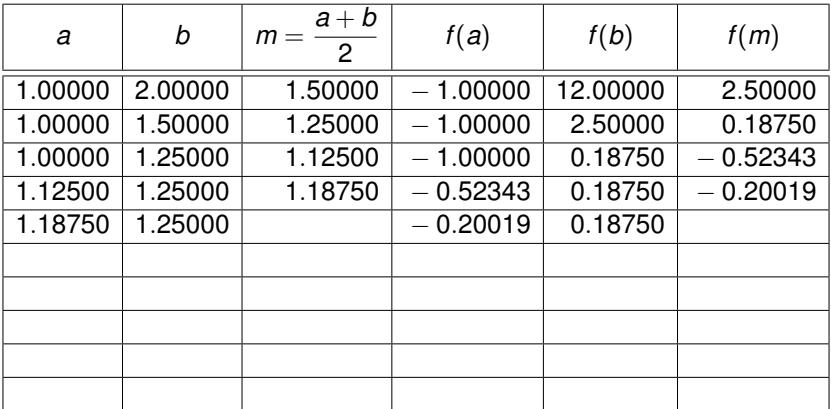

4日下

重

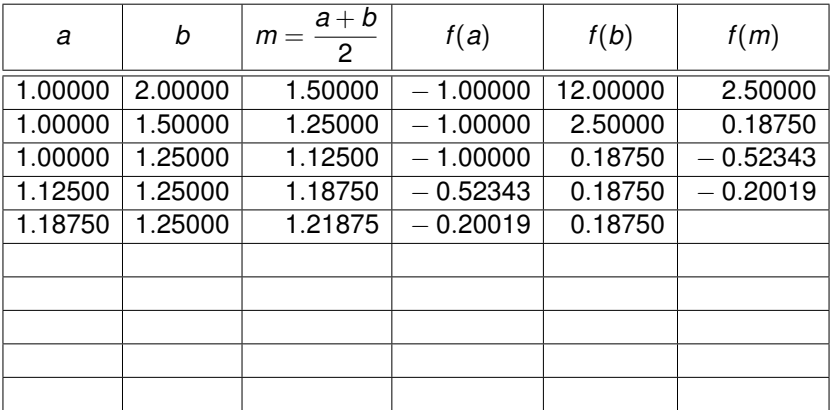

4日下

重

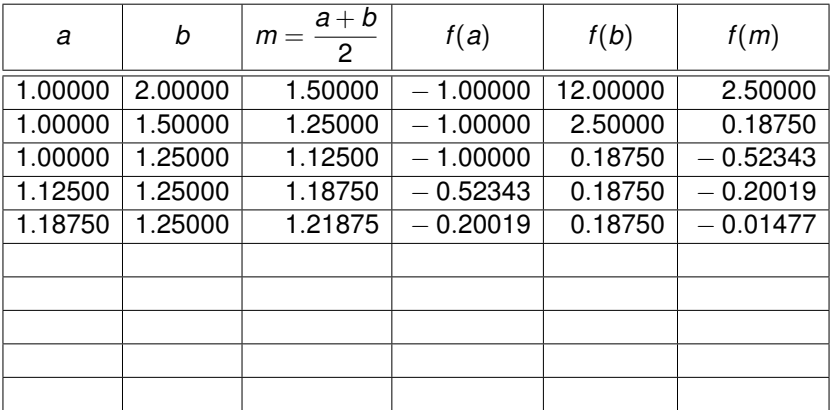

÷.

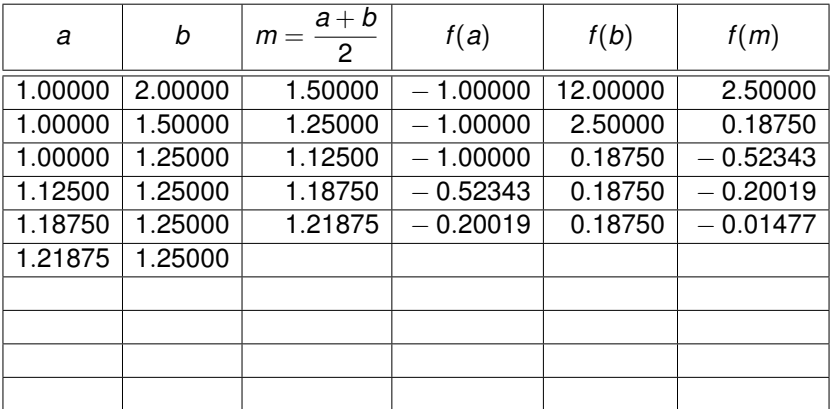

4日下

÷.

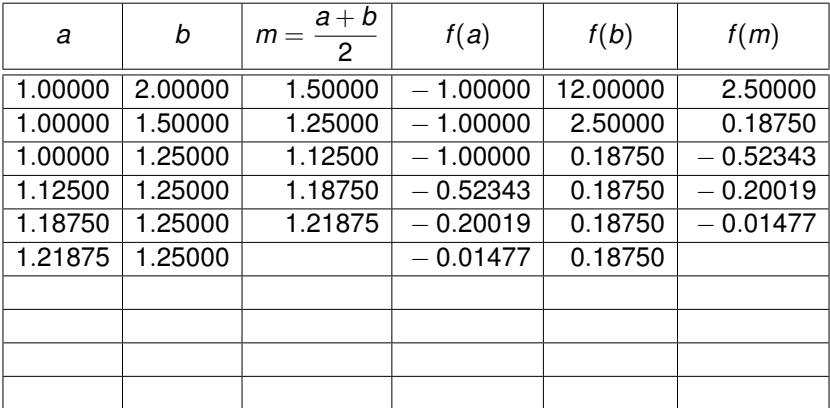

4日下

重

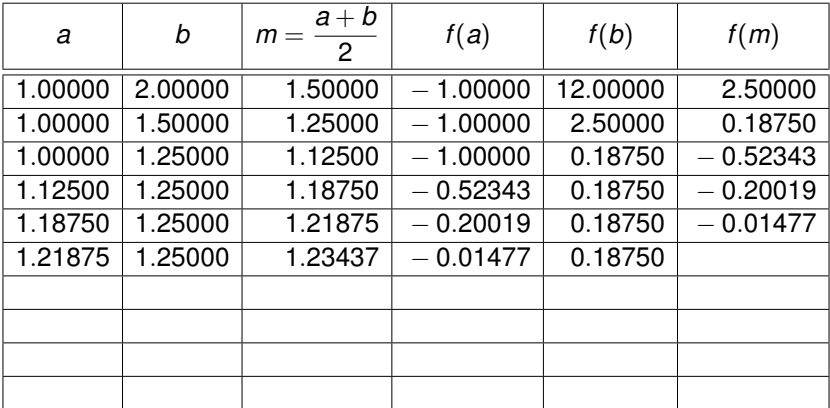

4日下

重

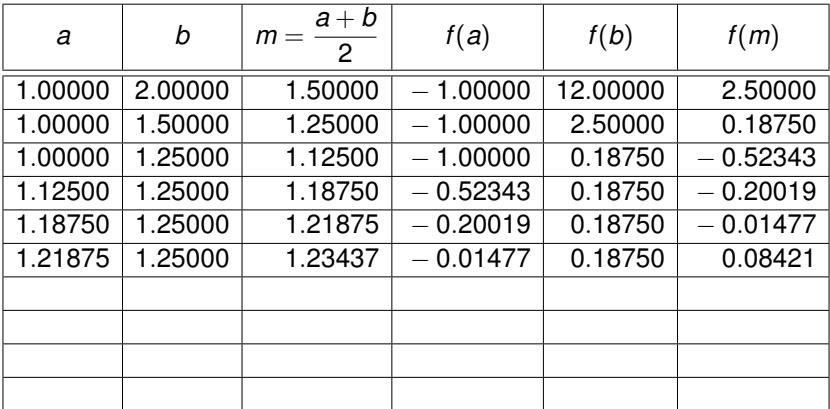

4日下

重

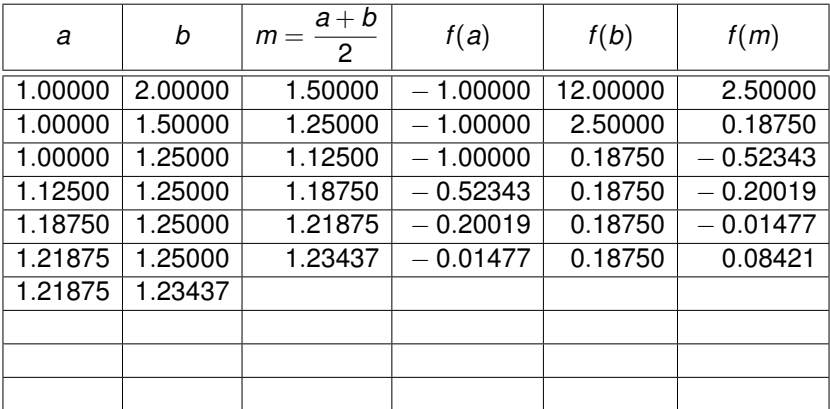

4日下

重

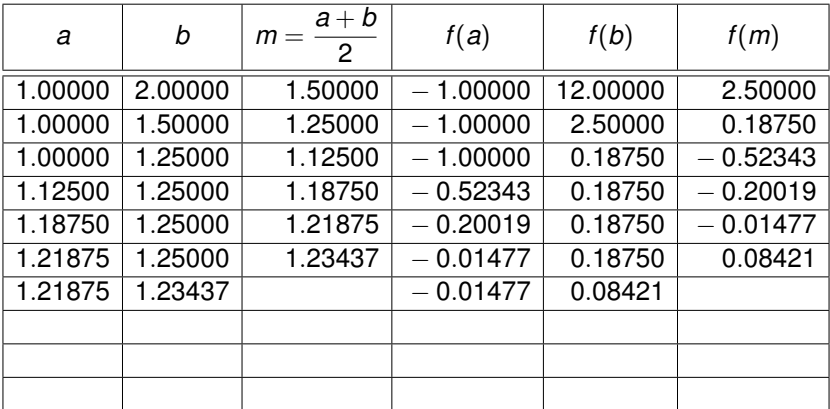

4日下

÷.

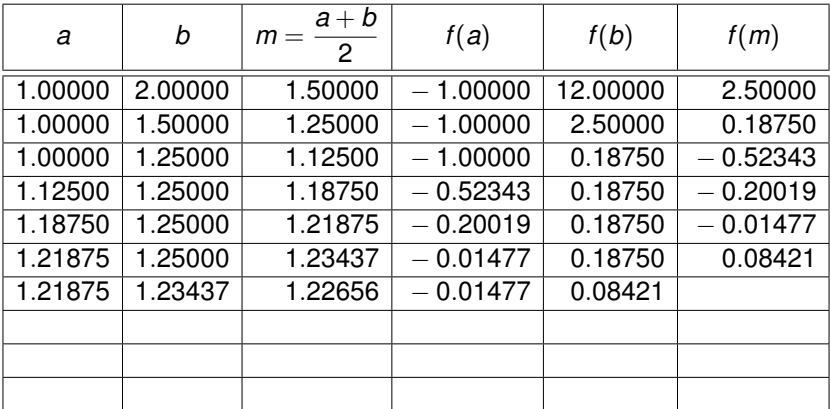

4日下

重

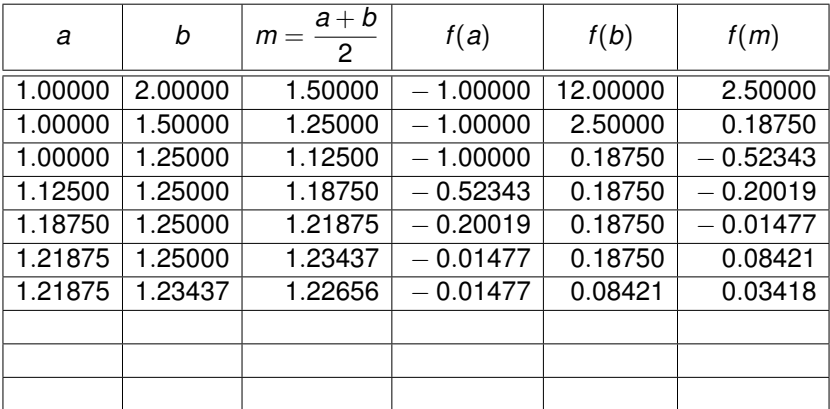

4日下

重

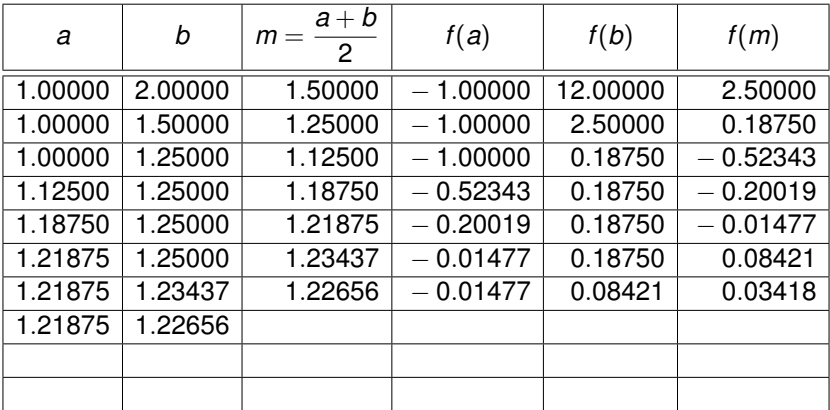

4日下

重

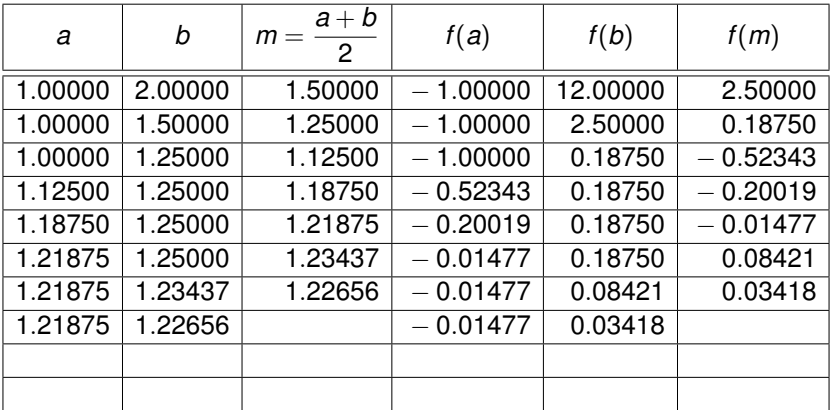

4日下

÷.

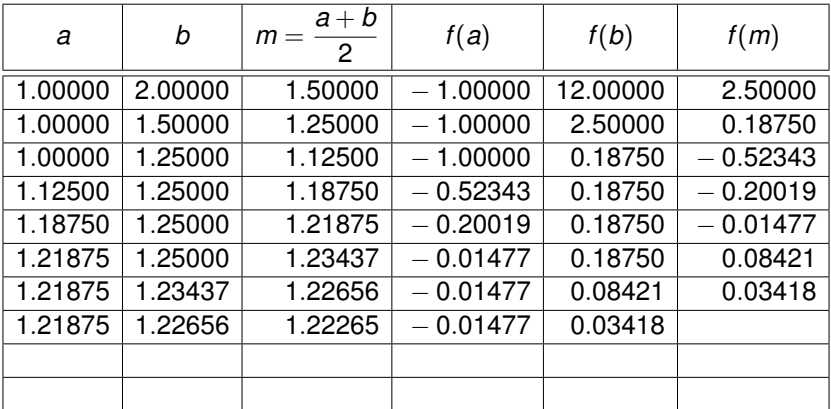

4日下

÷.

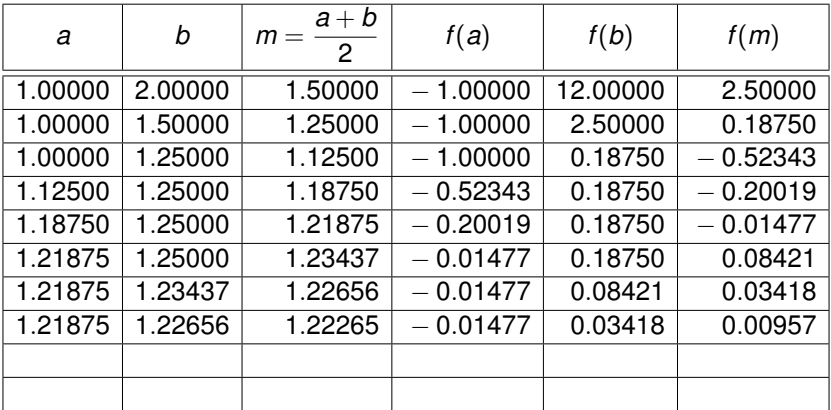

4日下

÷.

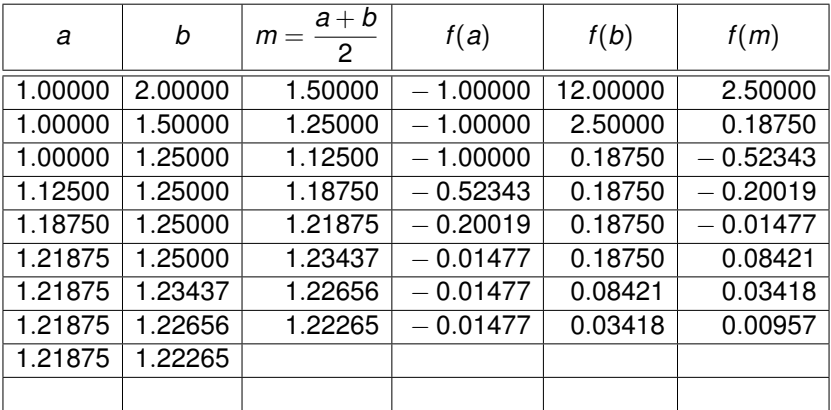

4日下

÷.

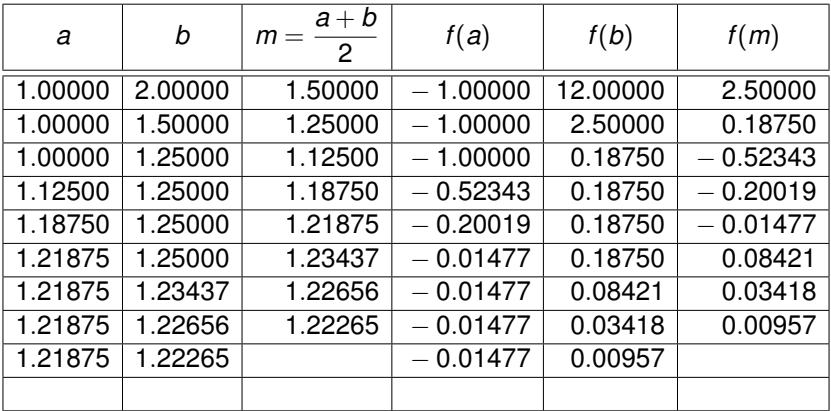

4日下

관 > 제관 > →

重
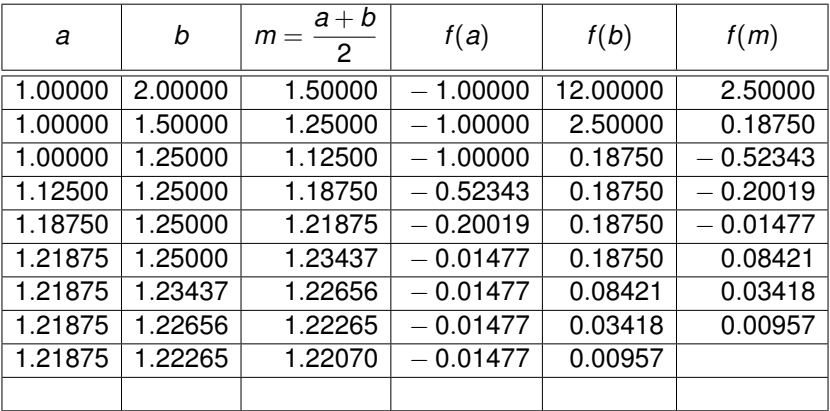

4日下

관 > 제관 > →

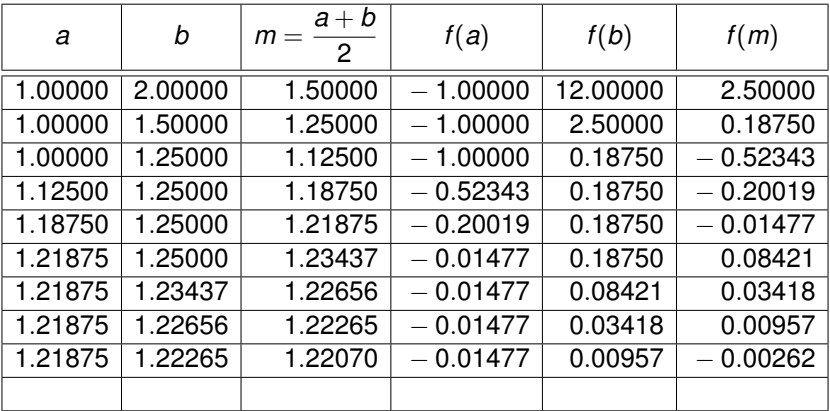

4日下

관 > 제관 > →

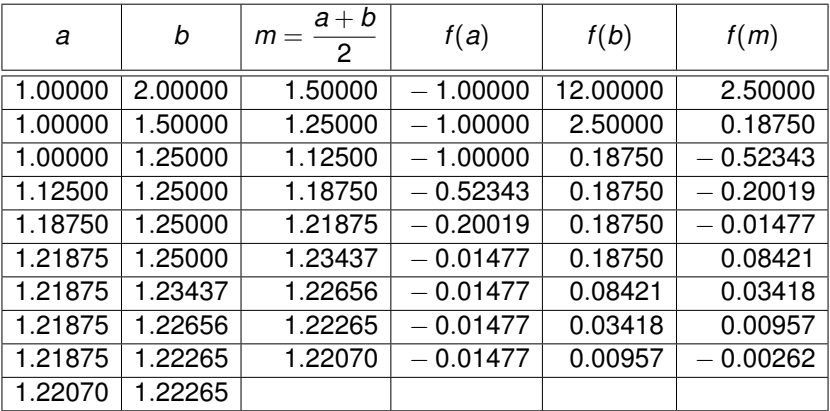

4日下

관 > 제관 > →

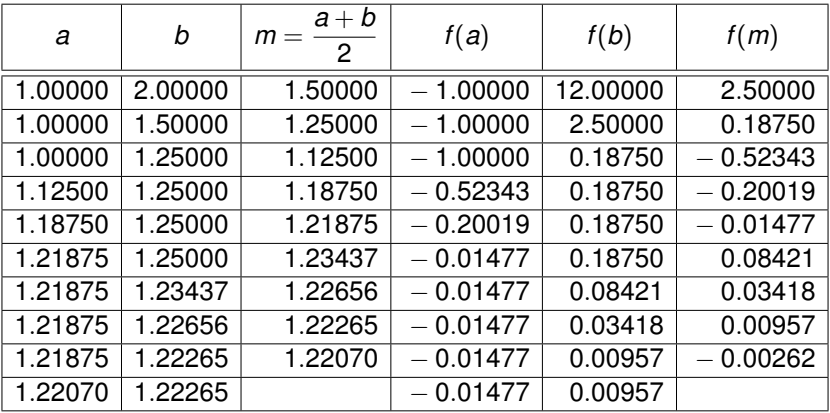

4日下

관 > 제관 > →

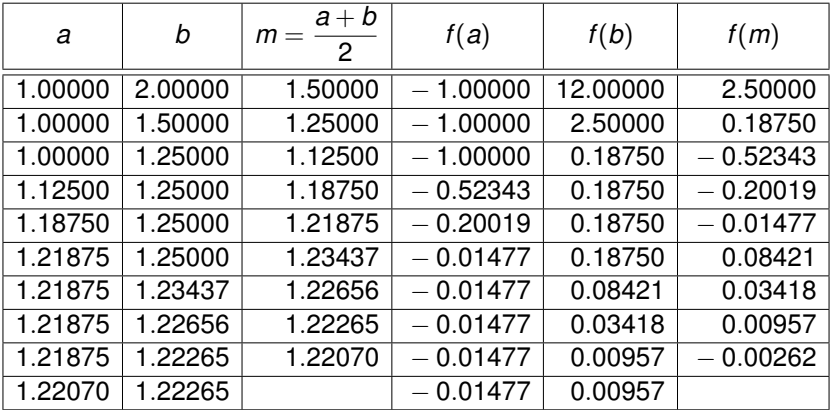

$$
Raiz \; exacta: \; \frac{1+\sqrt[3]{2}}{2}
$$

4日下

관 > 제관 > →

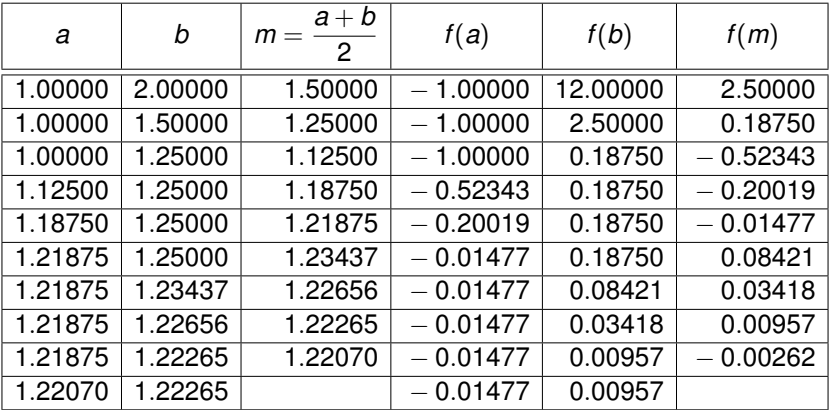

Raiz exata: 
$$
\frac{1+\sqrt[3]{2}}{2} = 1.22112478...
$$

Parte 10 **[Cálculo I -A-](#page-0-0)** 150

4日下

관 > 제관 > →

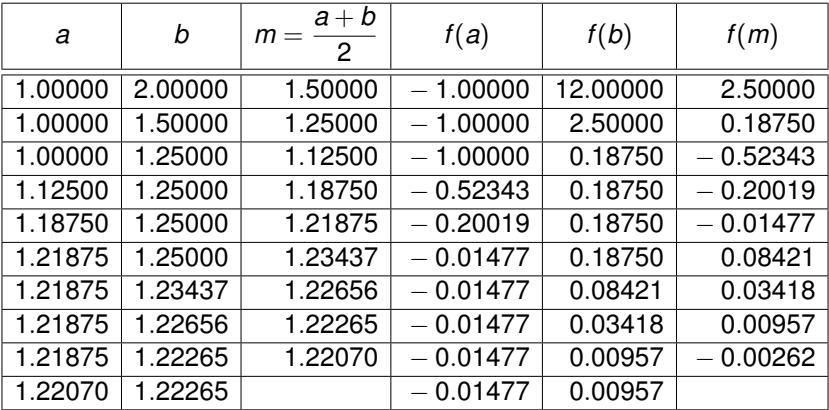

Raiz exata: 
$$
\frac{1 + \sqrt[3]{2}}{2} = 1.22112478...
$$
 (fórmula de Cardano).

4日下

관 > 제 관 > 1

#### Exemplo

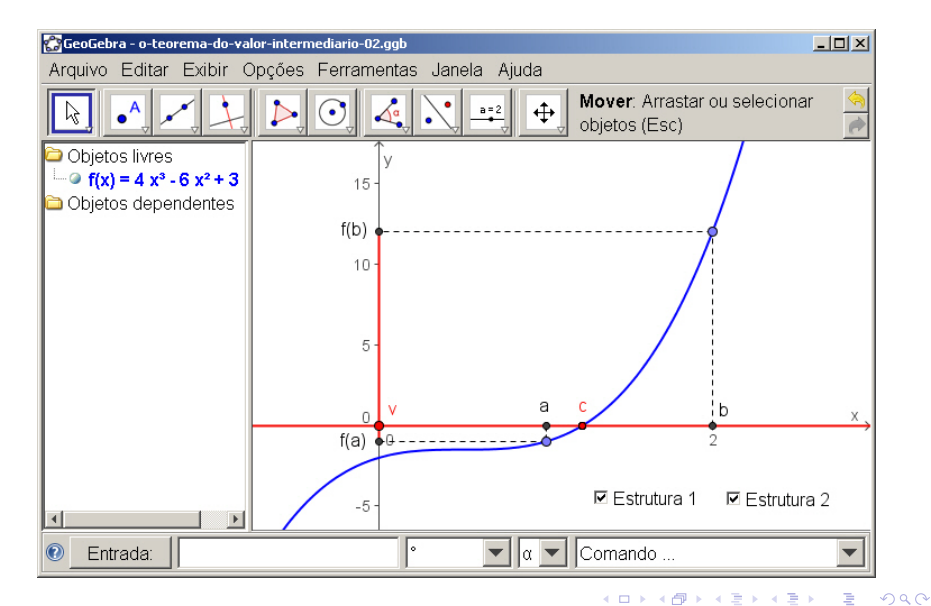

# Cuidado: a hipótese de continuidade é importante!

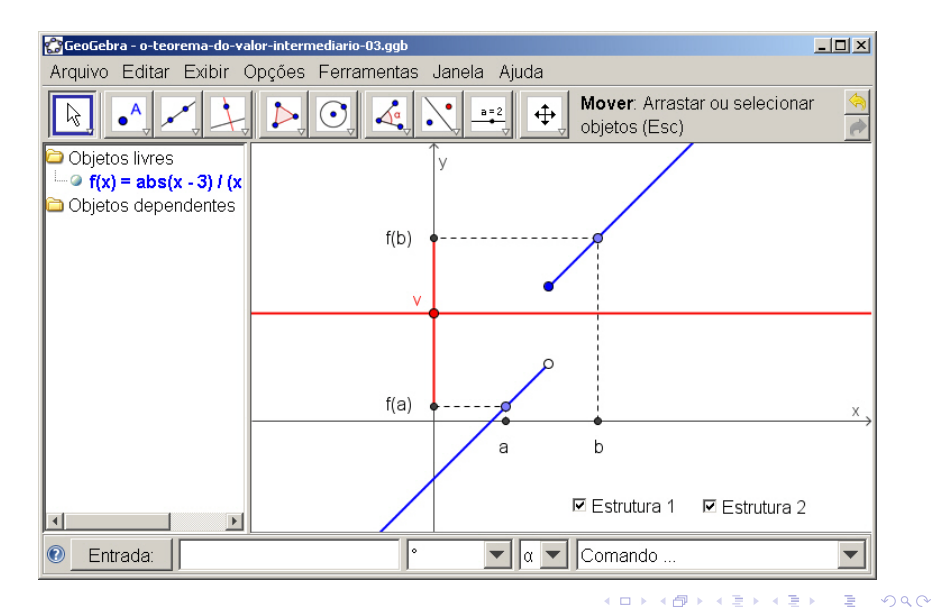